# Graphs - II cs 2110, Spring 2015

#### Where did I leave that book?

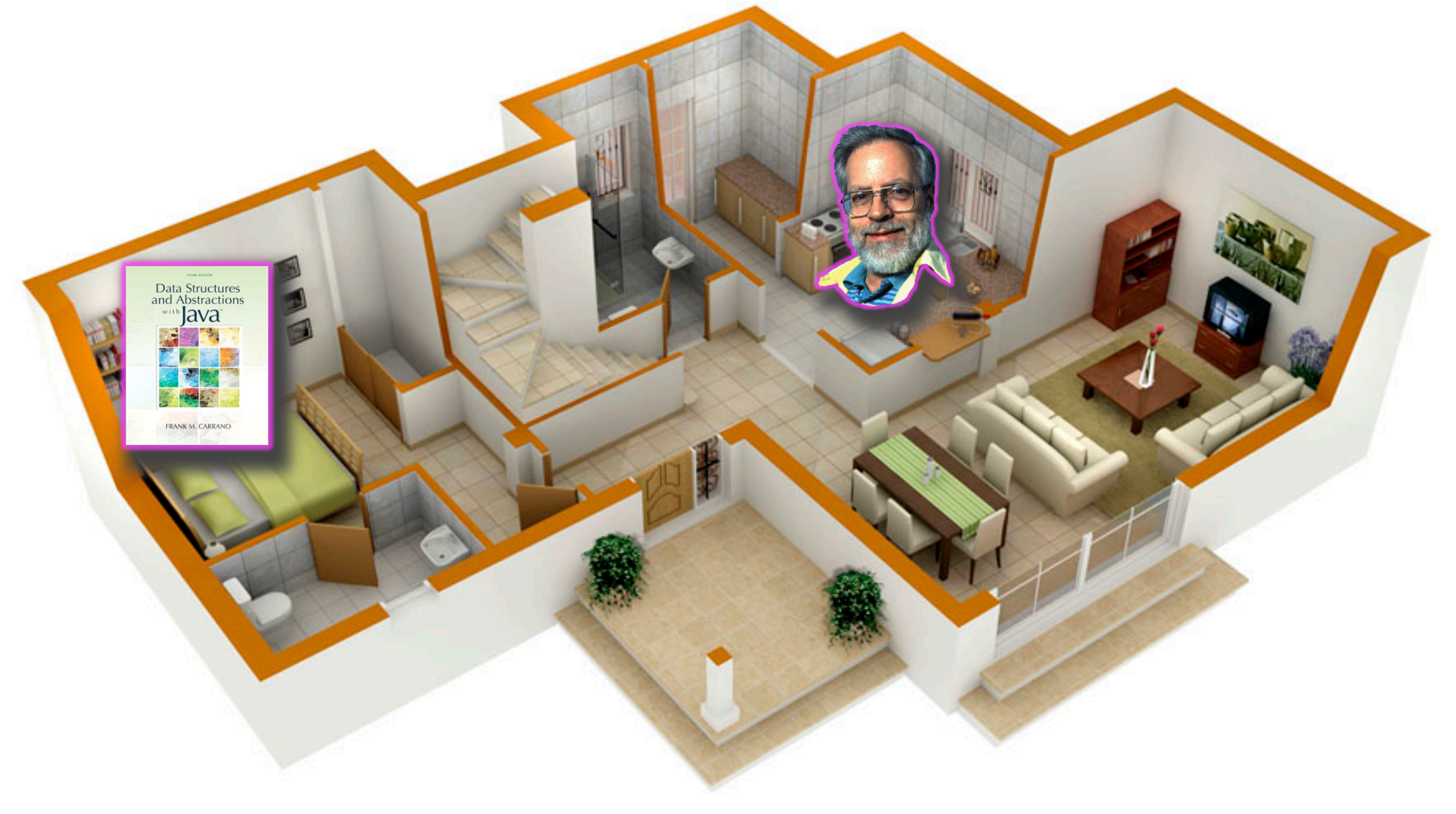

http://www.geahvet.com

#### Where did I leave that book?

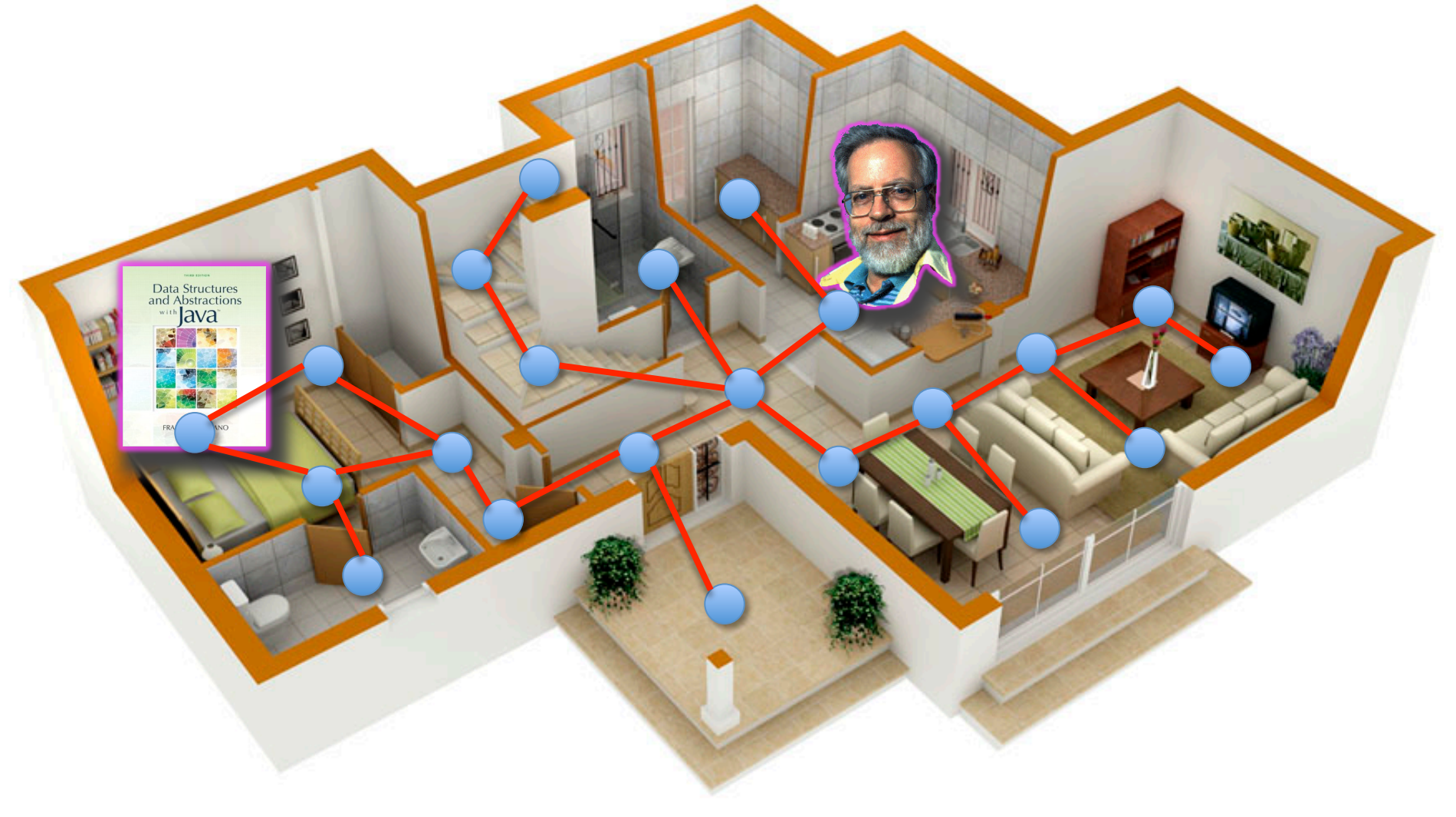

#### Where did I leave that book?

Data Structures<br>and Abstractions ava

> Go as far down a path as possible before backtracking -**Depth-First Search**

> > http://www.geahvet.com

## Graph Algorithms

- Search
	- Depth-first search
	- $-$  Breadth-first search
- Shortest paths
	- Dijkstra's algorithm
- Minimum spanning trees
	- Prim's algorithm
	- Kruskal's algorithm

#### Representations of Graphs

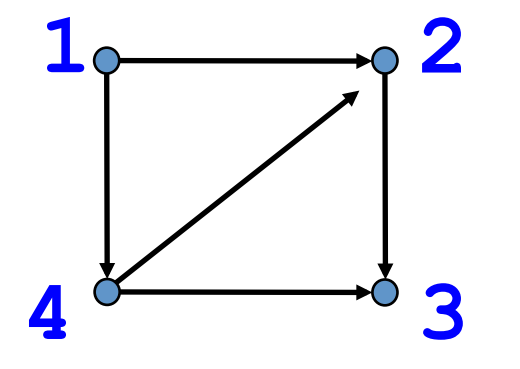

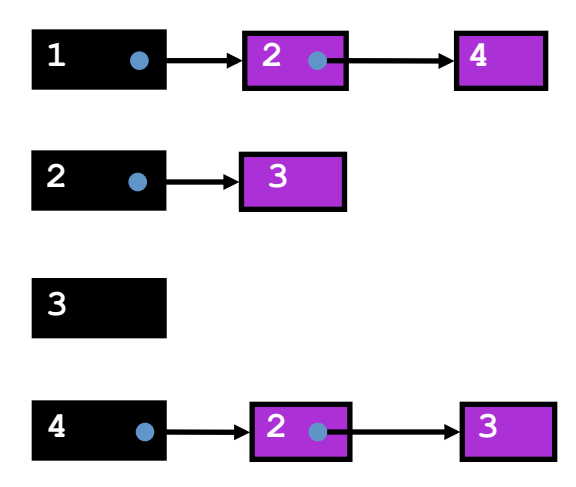

#### Adjacency List **Adjacency Matrix**

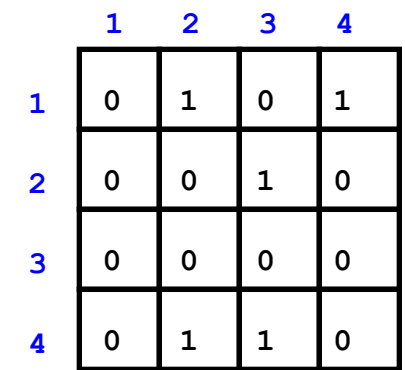

#### Adjacency Matrix or Adjacency List?

- Definitions:
	- $n$  = number of vertices
	- $-$  *m* = number of edges
	- $-d(u)$  = degree of  $u$  = number of edges leaving  $u$
- Adjacency Matrix
	- $-$  Uses space  $O(n^2)$
	- $-$  Can iterate over all edges in time  $O(n^2)$
	- Can answer "Is there an edge from u to  $v$ ?" in O(1) time
	- $-$  Better for dense graphs (lots of edges)
- **Adjacency List** 
	- $-$  Uses space  $O(m + n)$
	- $-$  Can iterate over all edges in time  $O(m + n)$
	- Can answer "Is there an edge from u to  $v$ ?" in  $O(d(u))$  time
	- $-$  Better for sparse graphs (fewer edges)

• Given a graph and one of its nodes  $u$ 

(say node 1 below)

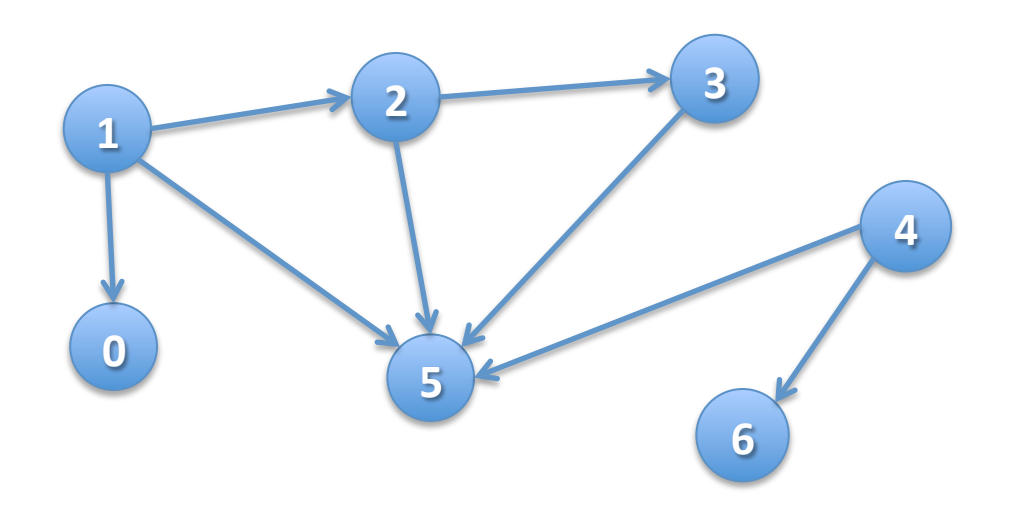

- Given a graph and one of its nodes  $u$ (say node 1 below)
- We want to "visit" each node reachable from  $u$  $(nodes 1, 0, 2, 3, 5)$

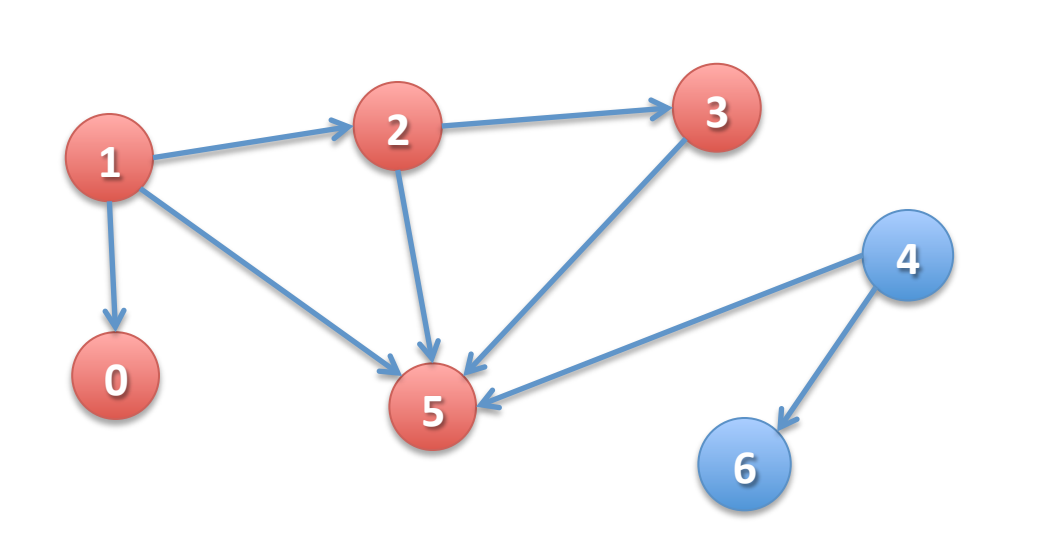

There are many paths to some nodes.

How do we visit all nodes efficiently, without doing extra work? 

#### boolean[ ] visited;

- Node  $u$  is visited means: visited[u] is true
- To visit u means to: set visited[u] to true
- Node y is REACHABLE from node u if there is a path  $(u, ..., v)$  in which all nodes of the path are unvisited.

#### Suppose all nodes are unvisited.

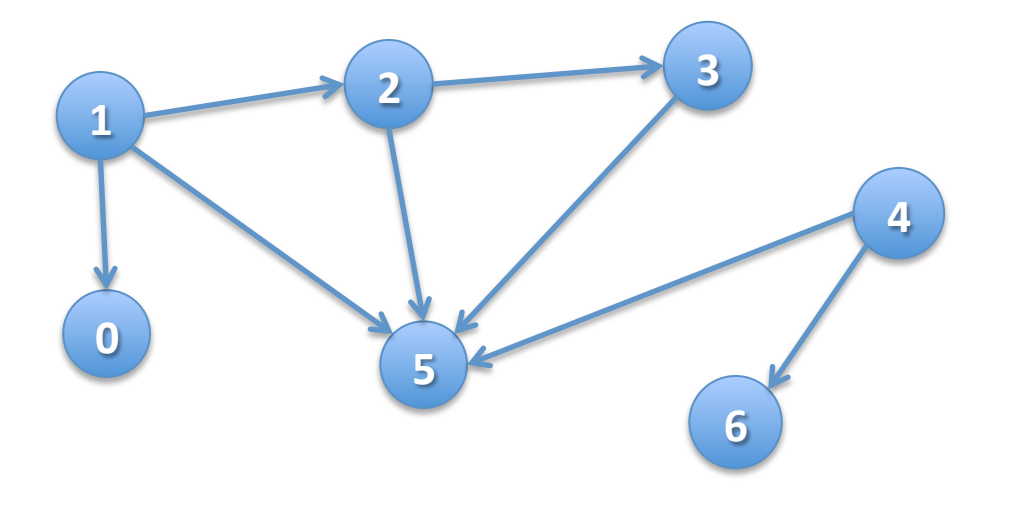

#### boolean[ ] visited;

- Node u is visited means: visited[u] is true
- To visit u means to: set visited[u] to true
- Node y is REACHABLE from node u if there is a path  $(u, ..., v)$  in which all nodes of the path are unvisited.

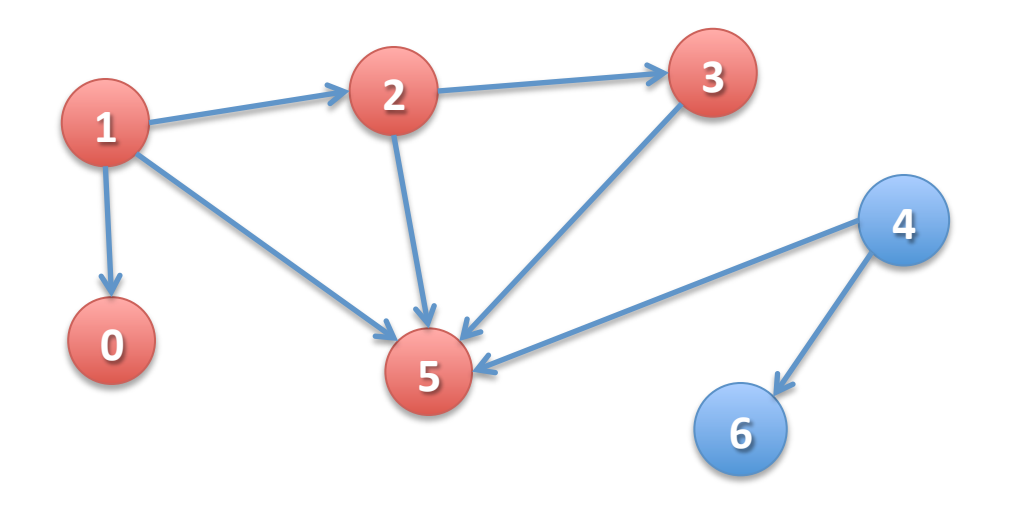

Suppose all nodes are unvisited.

**Nodes REACHABLE** from node 1:  $\{1, 0, 2, 3, 5\}$ 

#### boolean[ ] visited;

- Node u is visited means: visited [u] is true
- To visit u means to: set visited[u] to true
- Node y is REACHABLE from node u if there is a path  $(u, ..., v)$  in which all nodes of the path are unvisited.

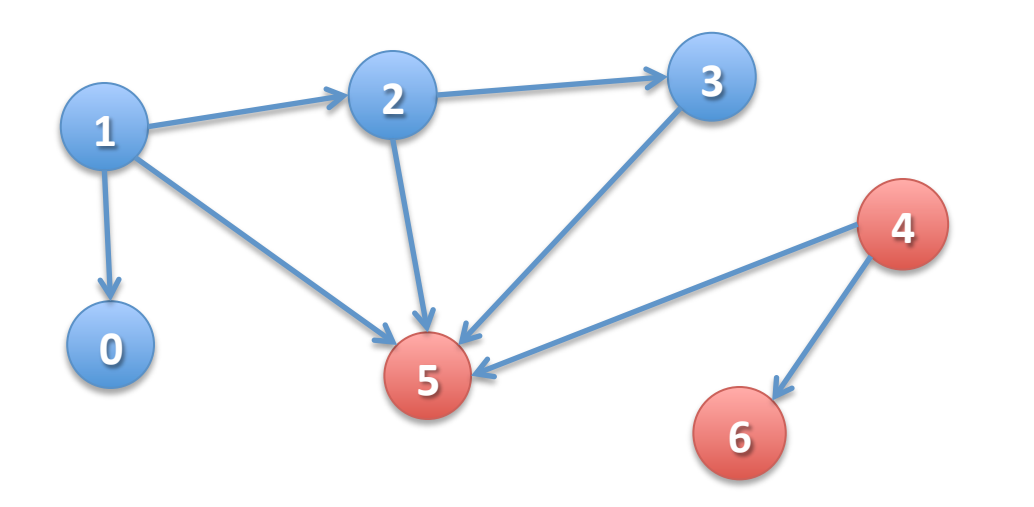

Suppose all nodes are unvisited.

Nodes REACHABLE from node 1:  $\{1, 0, 2, 3, 5\}$ 

Nodes REACHABLE from **4**:  $\{4, 5, 6\}$ 

#### boolean[ ] visited;

- Node u is visited means: visited[u] is true
- To visit u means to: set visited[u] to true
- Node y is REACHABLE from node u if there is a path  $(u, ..., v)$  in which all nodes of the path are unvisited.

#### **Green**: visited **Blue**: unvisited

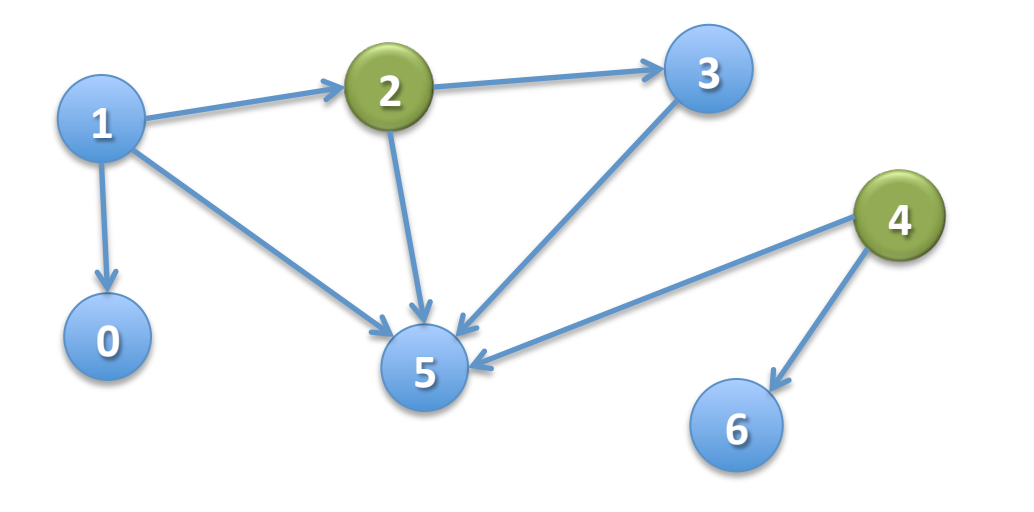

#### boolean[ ] visited;

- Node u is visited means: visited[u] is true
- To visit u means to: set visited[u] to true
- Node y is REACHABLE from node u if there is a path  $(u, ..., v)$  in which all nodes of the path are unvisited.

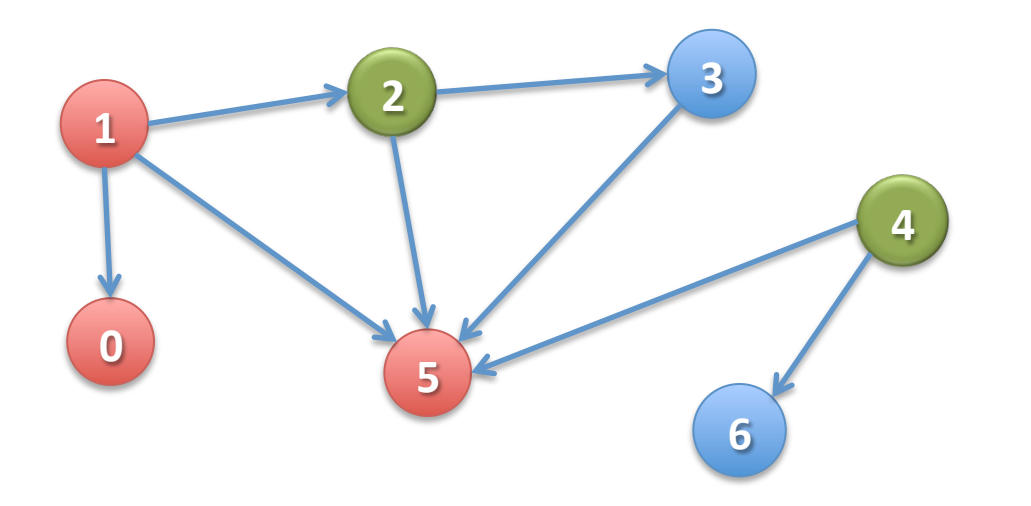

**Green**: visited **Blue**: unvisited

Nodes REACHABLE from node 1:  $\{1, 0, 5\}$ 

#### boolean[ ] visited;

- Node u is visited means: visited [u] is true
- To visit u means to: set visited[u] to true
- Node y is REACHABLE from node u if there is a path  $(u, ..., v)$  in which all nodes of the path are unvisited.

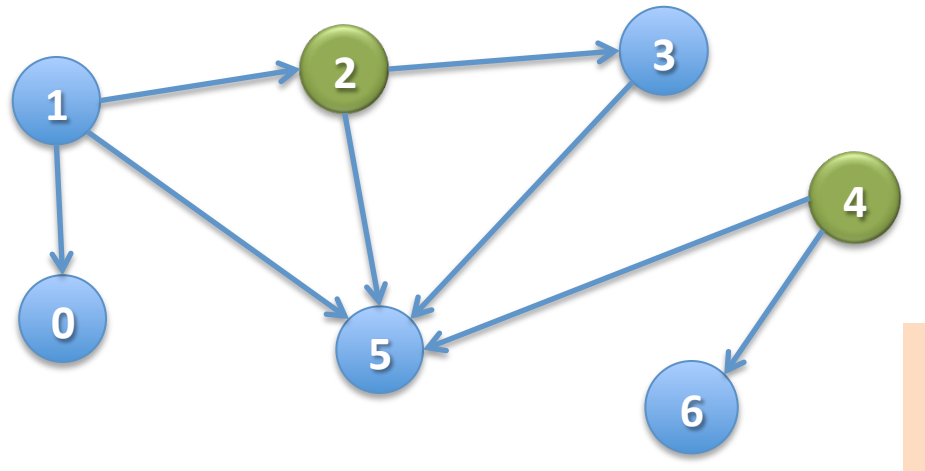

**Green**: visited **Blue**: unvisited

Nodes REACHABLE from node 1:  $\{1, 0, 5\}$ 

Nodes REACHABLE from 4: none

Not even 4 itself, because it's already been visited!

 $/**$  Node u is unvisited. Visit all nodes that are REACHABLE from  $u. *$ / **public static void dfs(int u) {** 

Let u be 1

The nodes **REACHABLE from 1** are 1, 0, 2, 3, 5

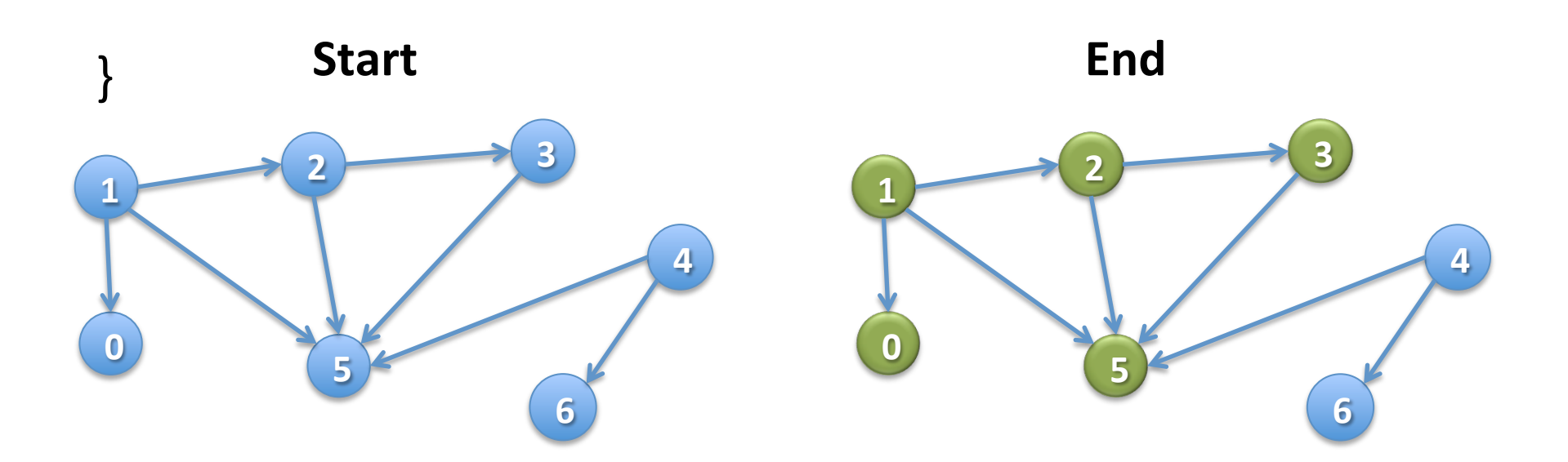

 $/**$  Node u is unvisited. Visit all nodes that are REACHABLE from u.  $*/$ **public static void dfs(int u)** {

} 

Let u be 1

The nodes **REACHABLE** from 1 are 1, 0, 2, 3, 5

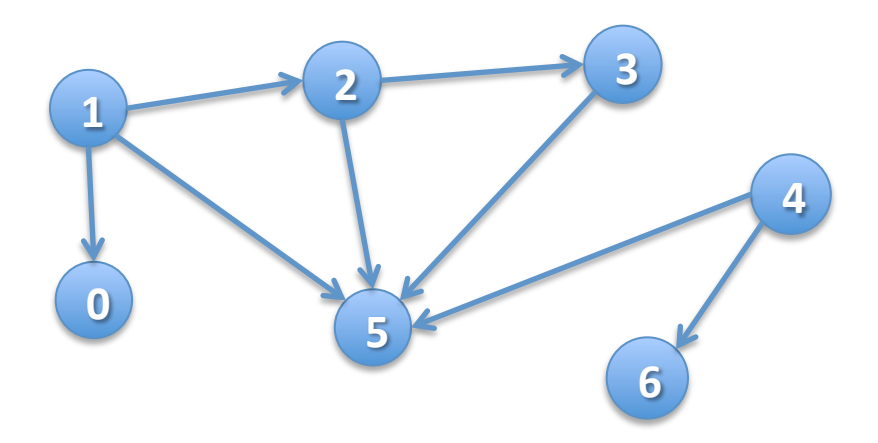

 $/**$  Node u is unvisited. Visit all nodes that are REACHABLE from u.  $*/$ **public static void dfs(int u)** {

 $visited[u] = true;$ 

} 

Let u be 1

The nodes **REACHABLE** from 1 are 1, 0, 2, 3, 5

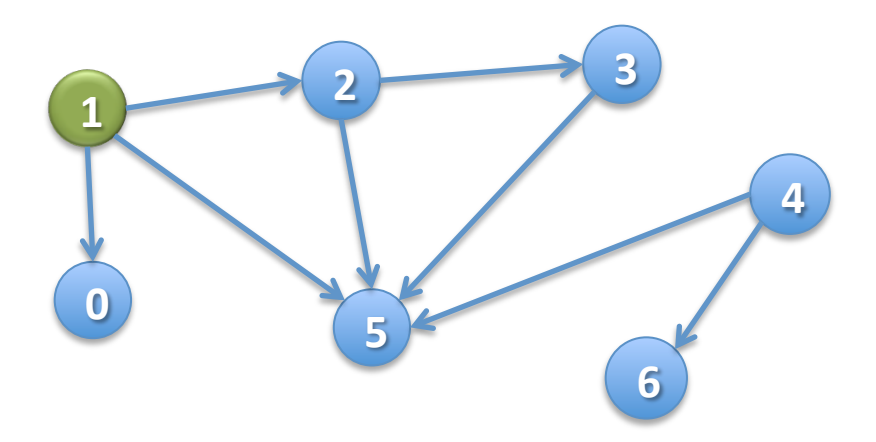

 $/**$  Node u is unvisited. Visit all nodes that are REACHABLE from  $u. *$ / **public static void dfs(int u) {** 

 $visited[u] = true;$ 

} 

Let u be **1** (visited)

The nodes to be visited are 0, 2, 3, 5

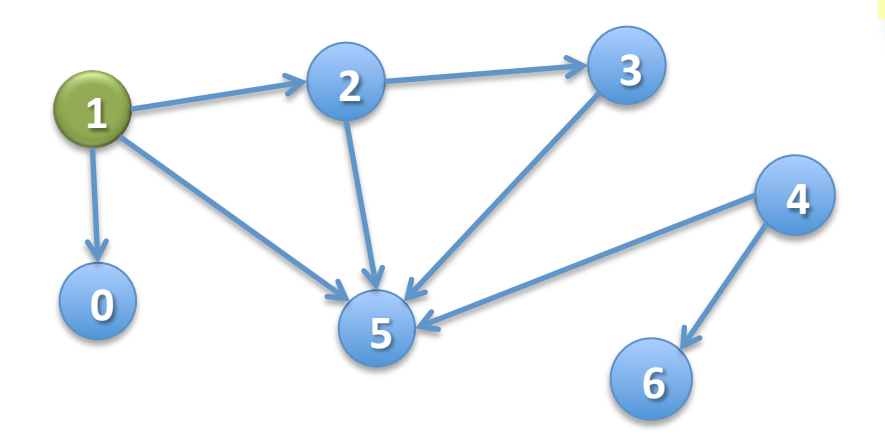

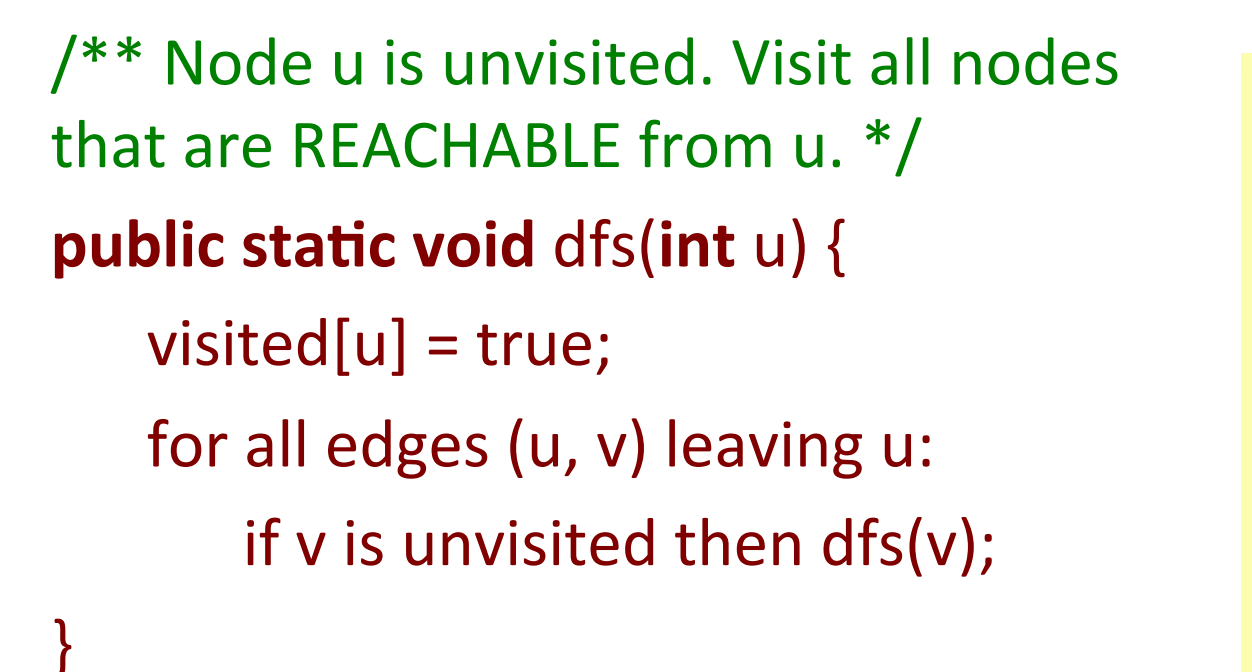

Let u be **1** (visited)

The nodes to be visited are  $0, 2, 3, 5$ 

Have to do DFS on all unvisited neighbors of u!

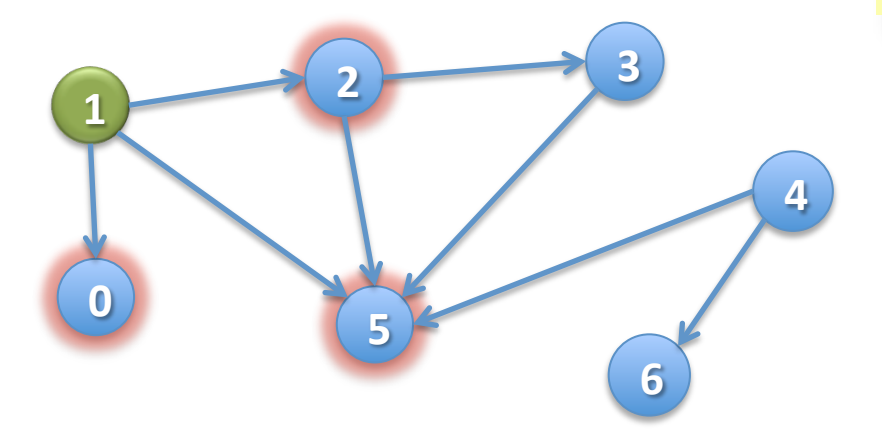

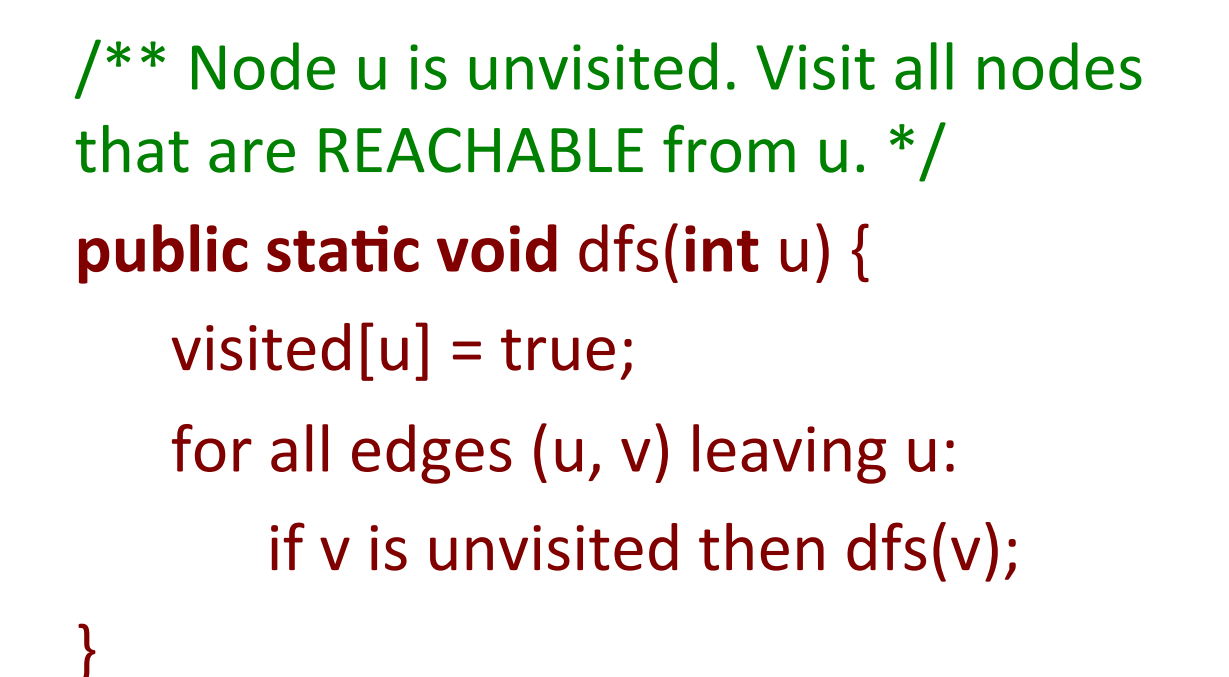

Suppose the **for** loop visits neighbors in numerical order. Then **dfs(1)** visits the nodes in this order: 1 ...

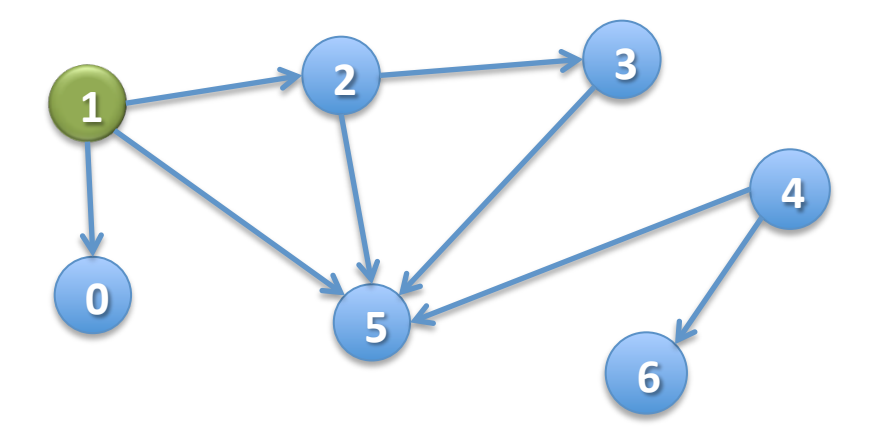

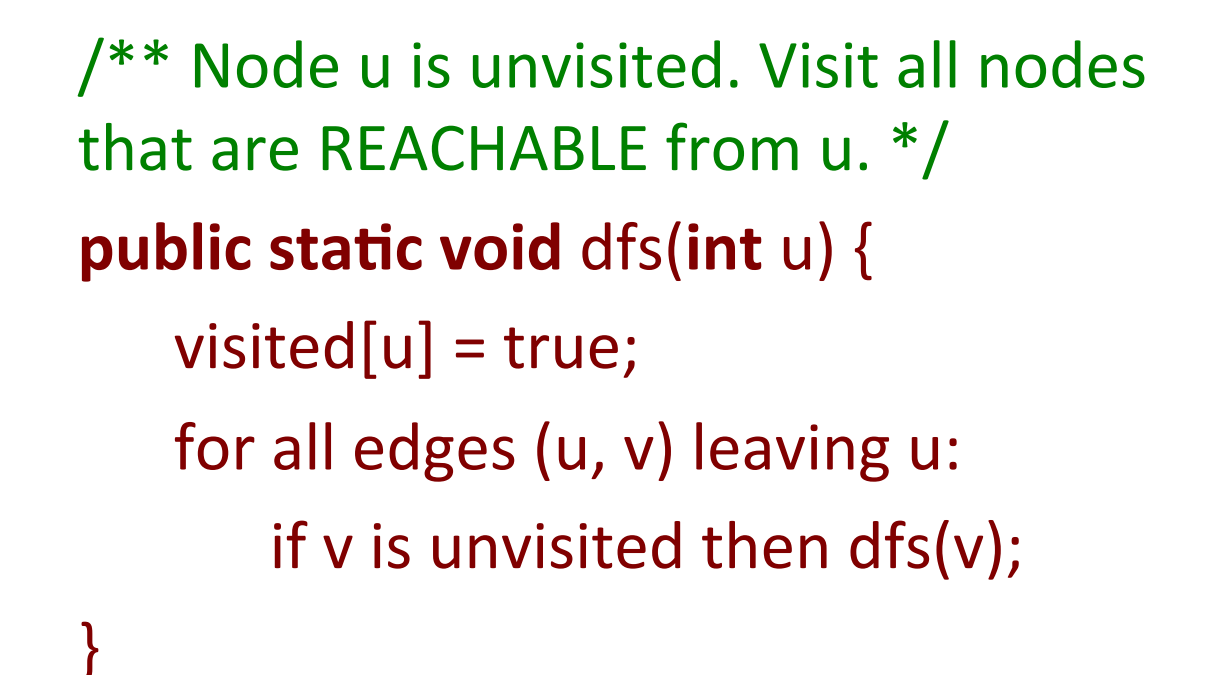

Suppose the **for** loop visits neighbors in numerical order. Then **dfs(1)** visits the nodes in this order: 1, 0 ...

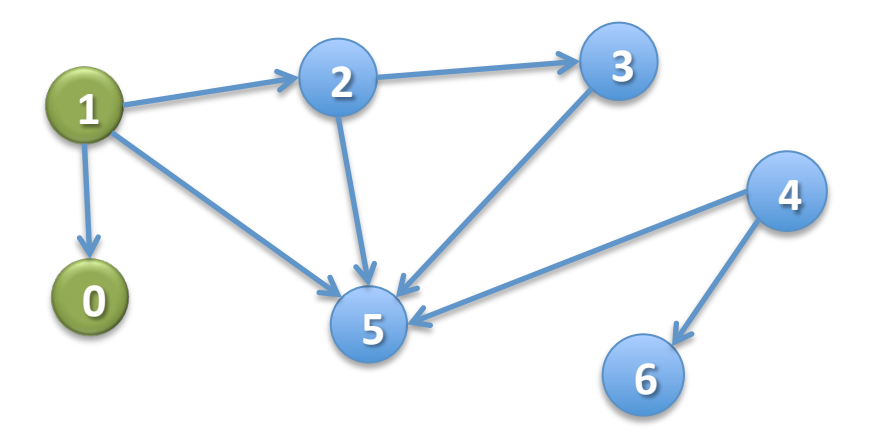

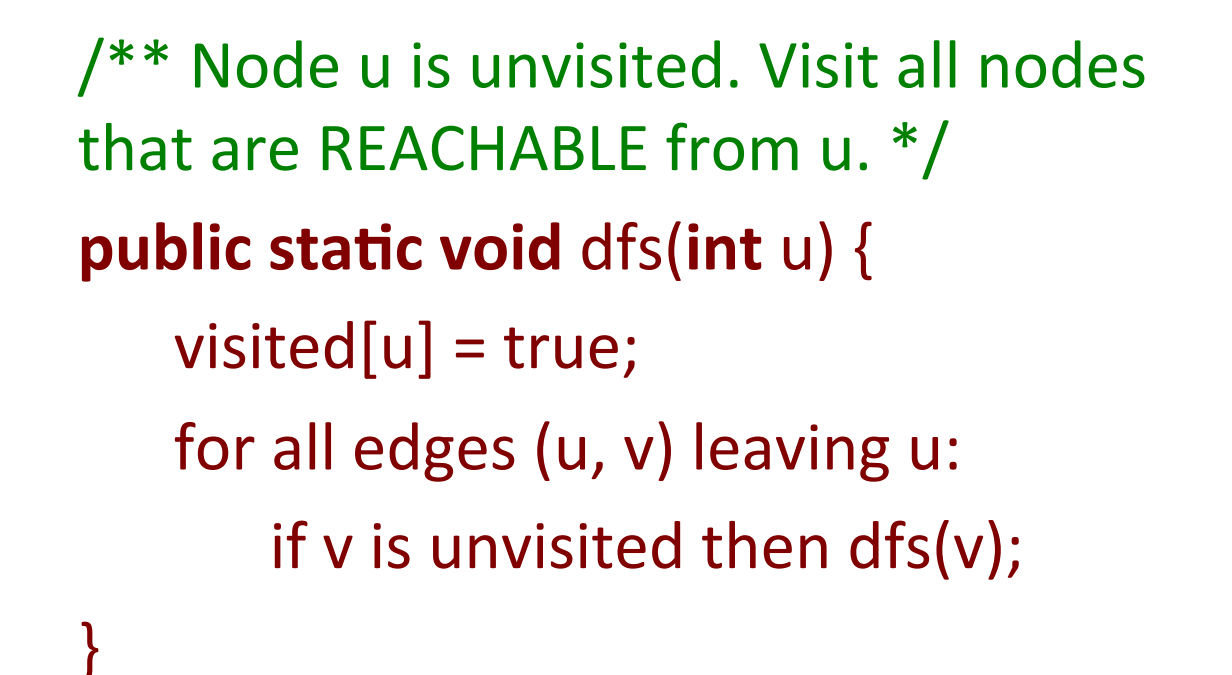

Suppose the **for** loop visits neighbors in numerical order. Then **dfs(1)** visits the nodes in this order: 1, 0, 2 ...

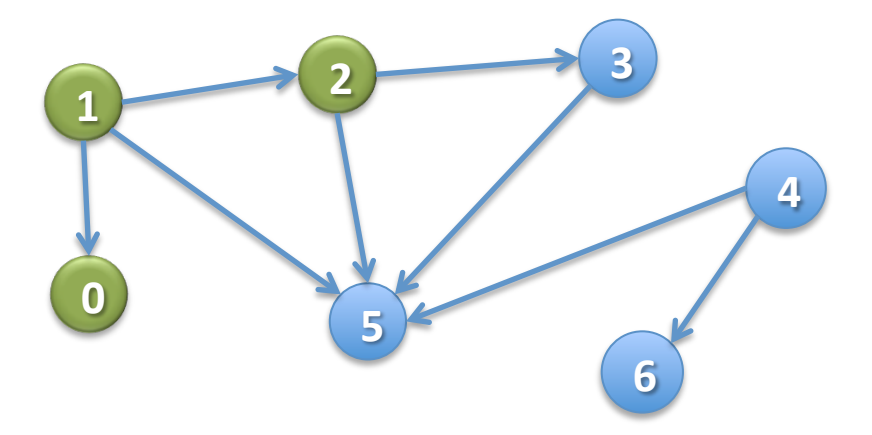

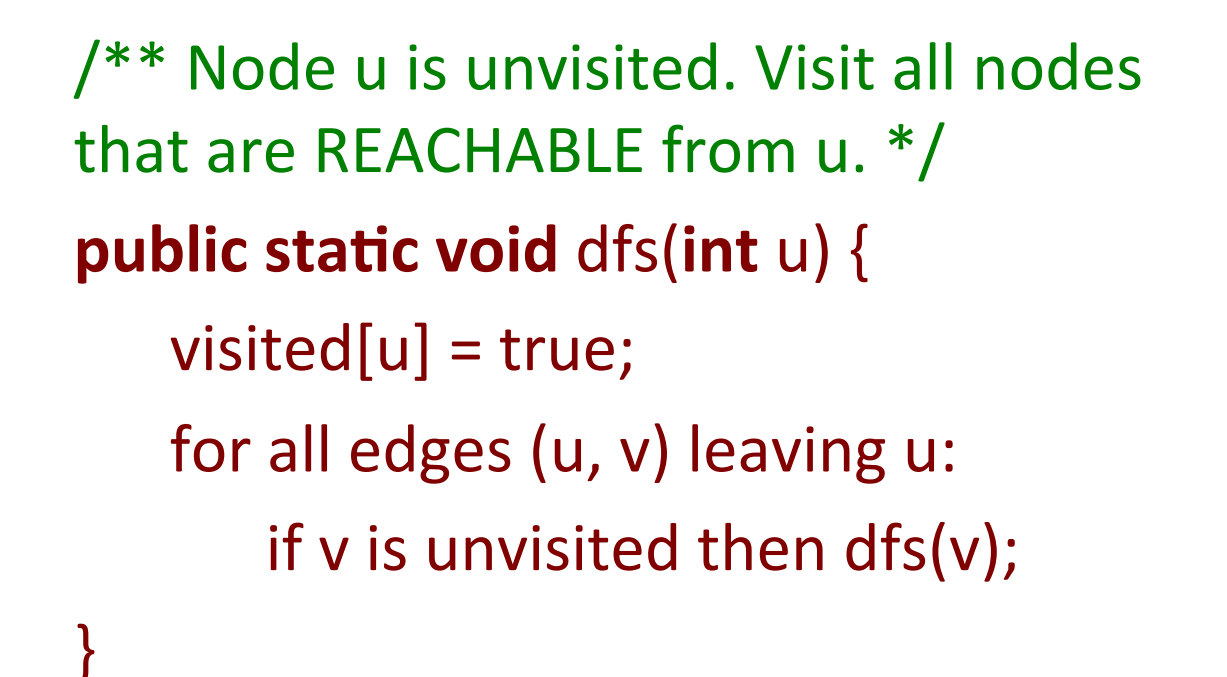

Suppose the **for** loop visits neighbors in numerical order. Then **dfs(1)** visits the nodes in this order: 1, 0, 2, 3 ...

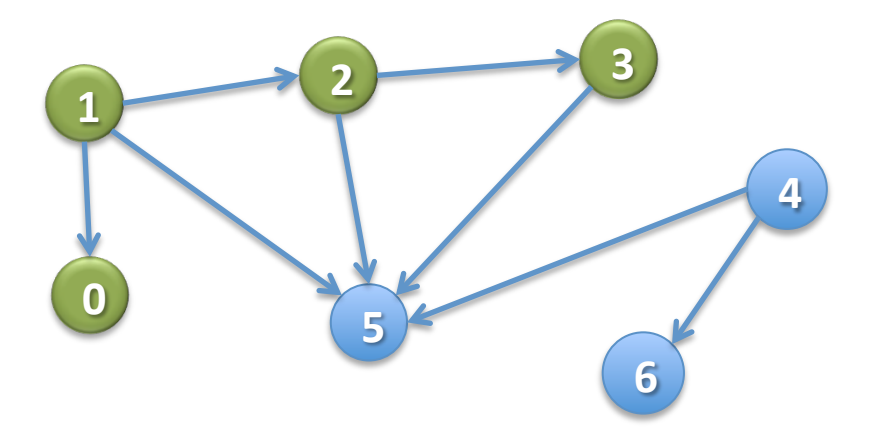

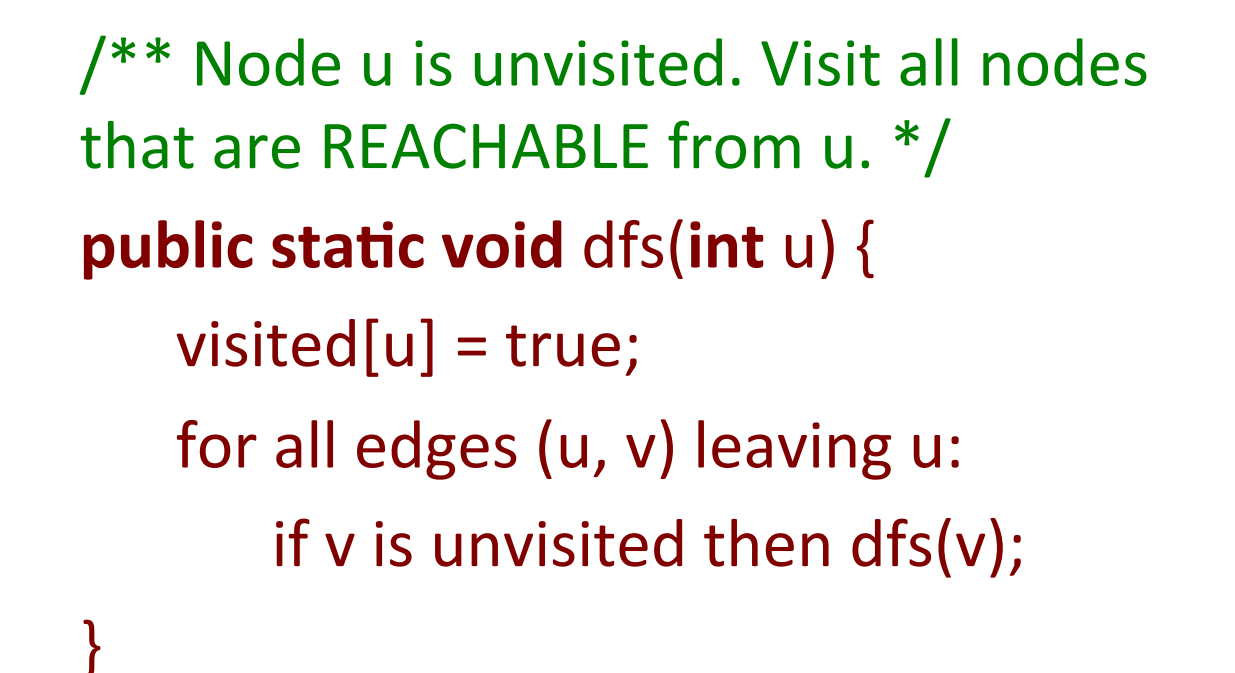

Suppose the **for** loop visits neighbors in numerical order. Then **dfs(1)** visits the nodes in this order: 1, 0, 2, 3, 5 

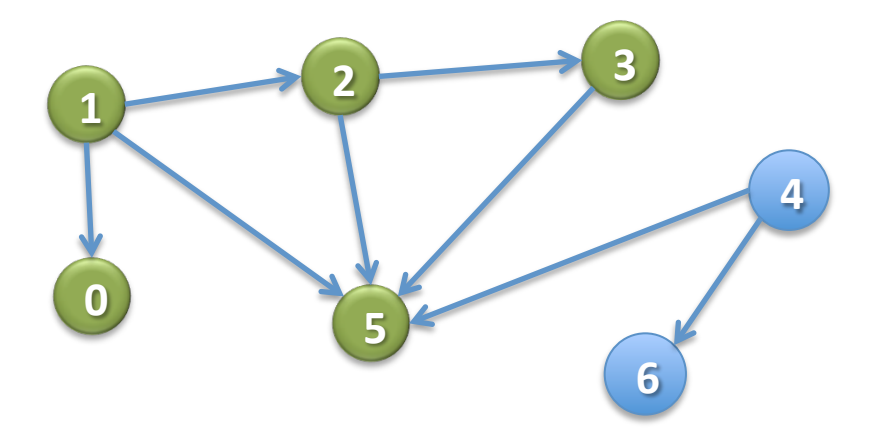

```
/** Node u is unvisited. Visit all nodes
that are REACHABLE from u. */
public static void dfs(int u) {
   visited[u] = true;for all edges (u, v) leaving u:
       if v is unvisited then dfs(v);
}
```
Suppose *n* nodes are REACHABLE along *e* edges (in total). What is

- Worst-case execution?
- Worst-case space?

/\*\* Node u is unvisited. Visit all nodes that are REACHABLE from  $u. *$ / **public static void dfs(int u) {**  $visited[u] = true;$ for all edges  $(u, v)$  leaving  $u:$ if  $v$  is unvisited then  $dfs(v)$ ; } 

Example: Use different way (other than array visited) to know whether a node has been visited

Example: We really haven't said what data structures are used to implement the graph That's all there is to basic DFS. You may have to change it to fit a particular situation.

If you don't have this spec and you do something different, it's probably wrong.

### Depth-First Search in OO fashion

**public class** Node { **boolean** visited; List<Node> neighbors;

} 

Each node of the graph is an object of type Node

 $/**$  This node is unvisited. Visit all nodes REACHABLE from this node \*/ **public void** dfs()  $\{\leftarrow\}$ visited= true; **for** (Node n: neighbors) { if (!n.visited) n.dfs(); } } No need for a parameter. The object is the node.

 $\mathcal{N}^*$  Node u is unvisited. Visit all nodes REACHABLE from u.  $\mathcal{N}$ **public static void** dfs(int u) { Stack  $s = (u);$  // Not Java! // inv: all nodes that have to be visited are REACHABLE from some node in s **while** ( s is not empty ) {  $u= s.pop()$ ; // Remove top stack node, put in u **if** (u has not been visited) { visit u; **for** each edge (u, v) leaving u: s.push(v); } 

} 

} 

 $/**$  Node u is unvisited. Visit all nodes REACHABLE from u.  $*/$ 

**public static void** dfs(int u) { Stack  $s = (u)$ ; **while** (s is not empty) {  $u= s.pop()$ ; **if** (u has not been visited) { visit u; **for** each edge (u, v) leaving u: s.push(v); Call dfs(1)

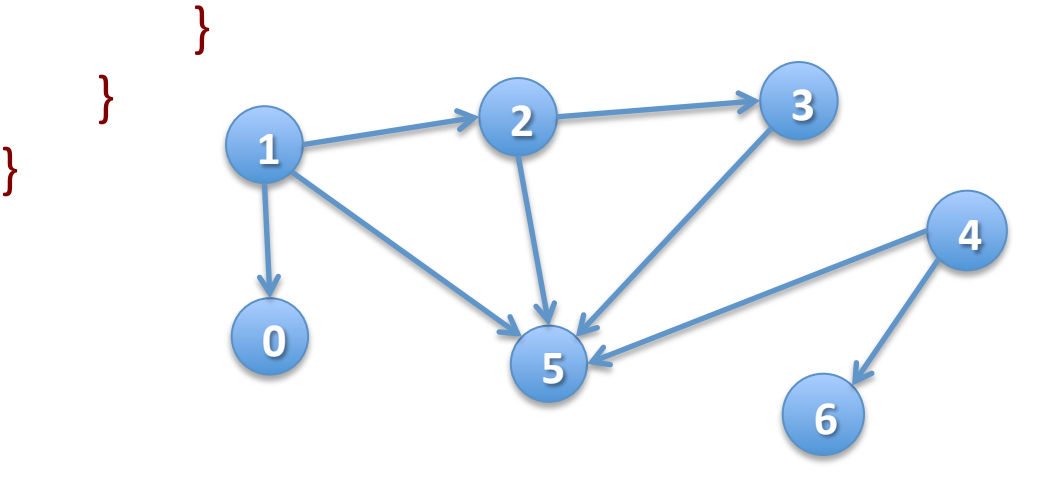

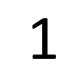

Stack s

 $/**$  Node u is unvisited. Visit all nodes REACHABLE from u.  $*/$ **public static void** dfs(int u) { Stack  $s = (u)$ ; **while** (s is not empty) {  $u= s.pop()$ ; **if** (u has not been visited) { visit u; **for** each edge (u, v) leaving u: s.push(v); } } } **<sup>1</sup> 0 2 5 3 4 6** Call dfs(1) lteration 0 Stack s 1 

 $/**$  Node u is unvisited. Visit all nodes REACHABLE from u.  $*/$ **public static void** dfs(int u) { Stack  $s = (u)$ ; **while** (s is not empty) {  $u= s.pop()$ ; **if** (u has not been visited) { visit u; **for** each edge (u, v) leaving u: s.push(v); } } } **<sup>1</sup> 0 2 5 3 4 6** Call dfs(1) lteration 0 Stack s

 $/**$  Node u is unvisited. Visit all nodes REACHABLE from u.  $*/$ **public static void** dfs(int u) { Stack  $s = (u)$ ; **while** (s is not empty) {  $u= s.pop()$ ; **if** (u has not been visited) { visit u; **for** each edge (u, v) leaving u: s.push(v); } } } **<sup>1</sup> 0 2 5 3 4 6** Call dfs(1) lteration 0 Stack s

 $/**$  Node u is unvisited. Visit all nodes REACHABLE from u.  $*/$ **public static void** dfs(int u) { Stack  $s = (u)$ ; **while** (s is not empty) {  $u= s.pop()$ ; **if** (u has not been visited) { visit u; **for** each edge (u, v) leaving u: s.push(v); } } } **<sup>1</sup> 0 2 5 3 4 6** Call dfs(1) lteration 0 Stack s  $\Omega$ 2 5 

 $/**$  Node u is unvisited. Visit all nodes REACHABLE from u.  $*/$ **public static void** dfs(int u) { Stack  $s = (u)$ ; **while** (s is not empty) {  $u= s.pop()$ ; **if** (u has not been visited) { visit u; **for** each edge (u, v) leaving u: s.push(v); } } } **<sup>1</sup> 0 2 5 3 4 6** Call dfs(1) lteration 1 Stack s  $\Omega$ 2 5 

 $/**$  Node u is unvisited. Visit all nodes REACHABLE from u.  $*/$ **public static void** dfs(int u) { Stack  $s = (u)$ ; **while** (s is not empty) {  $u= s.pop()$ ; **if** (u has not been visited) { visit u; **for** each edge (u, v) leaving u: s.push(v); } } } **<sup>1</sup> 0 2 5 3 4 6** Call dfs(1) lteration 1 Stack s 2 5 

 $/**$  Node u is unvisited. Visit all nodes REACHABLE from u.  $*/$ **public static void** dfs(int u) { Stack  $s = (u)$ ; **while** (s is not empty) {  $u= s.pop()$ ; **if** (u has not been visited) { visit u; **for** each edge (u, v) leaving u: s.push(v); } } } **<sup>1</sup> 0 2 5 3 4 6** Call dfs(1) lteration 1 Stack s 2 5 

 $/**$  Node u is unvisited. Visit all nodes REACHABLE from u.  $*/$ **public static void** dfs(int u) { Stack  $s = (u)$ ; **while** (s is not empty) {  $u= s.pop()$ ; **if** (u has not been visited) { visit u; **for** each edge (u, v) leaving u: s.push(v); } } } **<sup>1</sup> 0 2 5 3 4 6** Call dfs(1) lteration 2 Stack s 2 5 

 $/**$  Node u is unvisited. Visit all nodes REACHABLE from u.  $*/$ **public static void** dfs(int u) { Stack  $s = (u)$ ; **while** (s is not empty) {  $u= s.pop()$ ; **if** (u has not been visited) { visit u; **for** each edge (u, v) leaving u: s.push(v); } } } **<sup>1</sup> 0 2 5 3 4 6** Call dfs(1) lteration 2 Stack s 5 

 $/**$  Node u is unvisited. Visit all nodes REACHABLE from u.  $*/$ **public static void** dfs(int u) { Stack  $s = (u)$ ; **while** (s is not empty) {  $u= s.pop()$ ; **if** (u has not been visited) { visit u; **for** each edge (u, v) leaving u: s.push(v); } } } **<sup>1</sup> 0 2 5 3 4 6** Call dfs(1) lteration 2 Stack s 5 

 $/**$  Node u is unvisited. Visit all nodes REACHABLE from u.  $*/$ 

**public static void** dfs(int u) { Stack  $s = (u)$ ; **while** (s is not empty) {  $u= s.pop()$ ; **if** (u has not been visited) { visit u; **for** each edge (u, v) leaving u: s.push(v); 

Call  $dfs(1)$  Iteration 2

Yes, 5 is put on the stack twice, once for each edge to it. It will be visited only once.

Stack s

3 

5 

5 

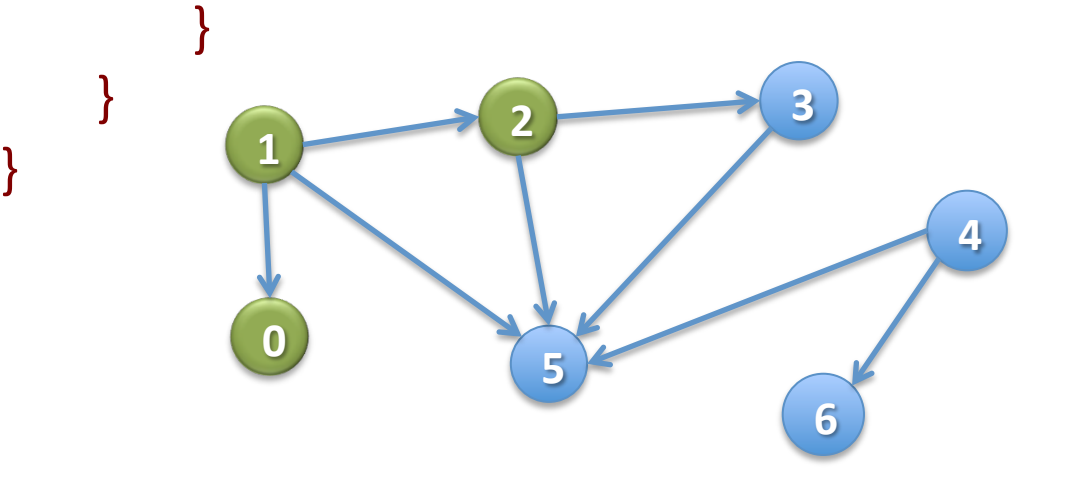

 $/**$  Node u is unvisited. Visit all nodes REACHABLE from u.  $*/$ **public static void** bfs(int u) {

Queue  $q = (u);$  // Not Java!

// inv: all nodes that have to be visited are

REACHABLE from some node in s

**while** ( q is not empty ) {

u= q.popFirst(); // Remove first node in queue, put in u **if** (u has not been visited) {

visit u;

 } 

} 

} 

**for** each edge (u, v) leaving u:

 $q$ .append(v); // Add to end of queue

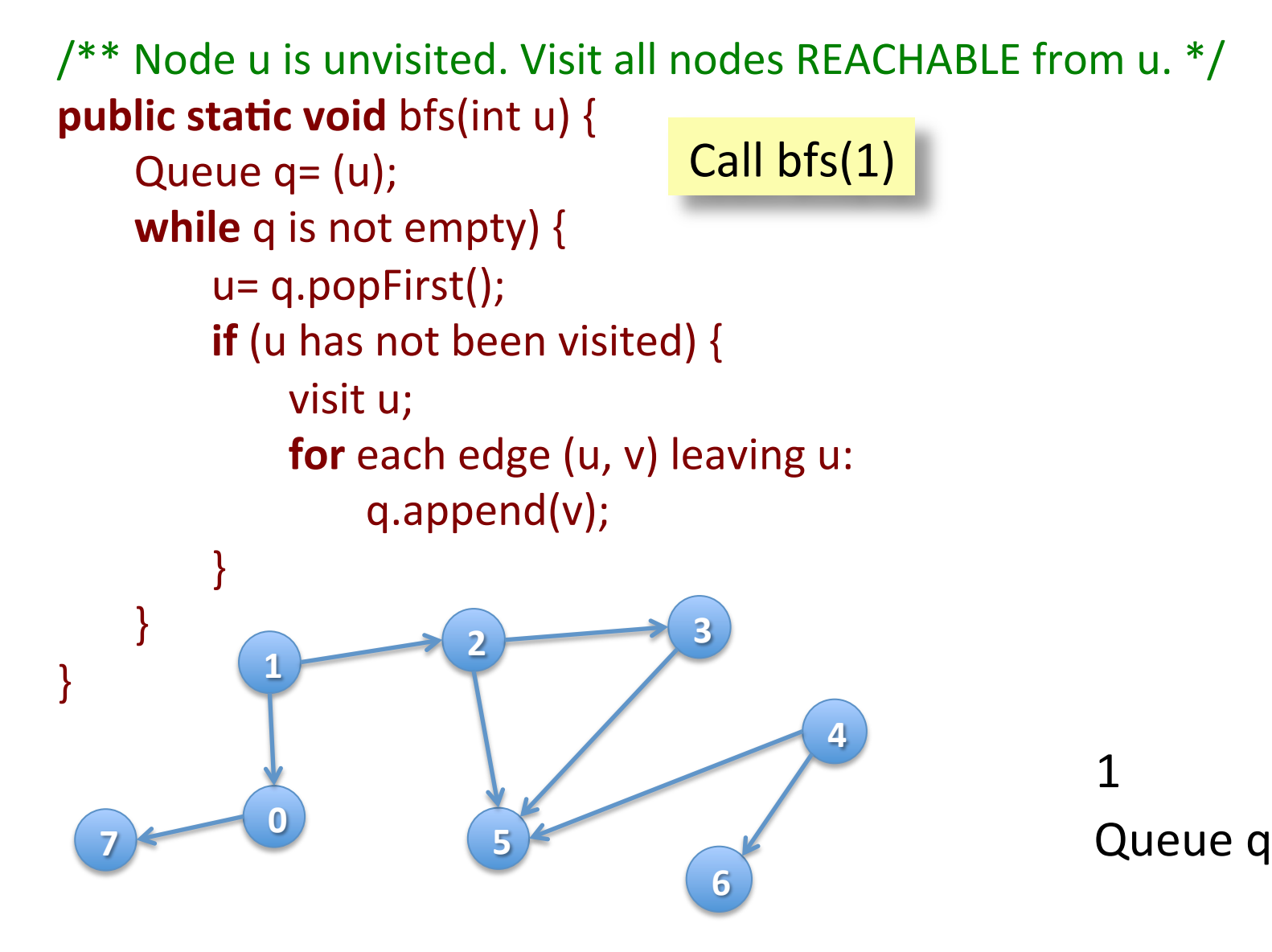

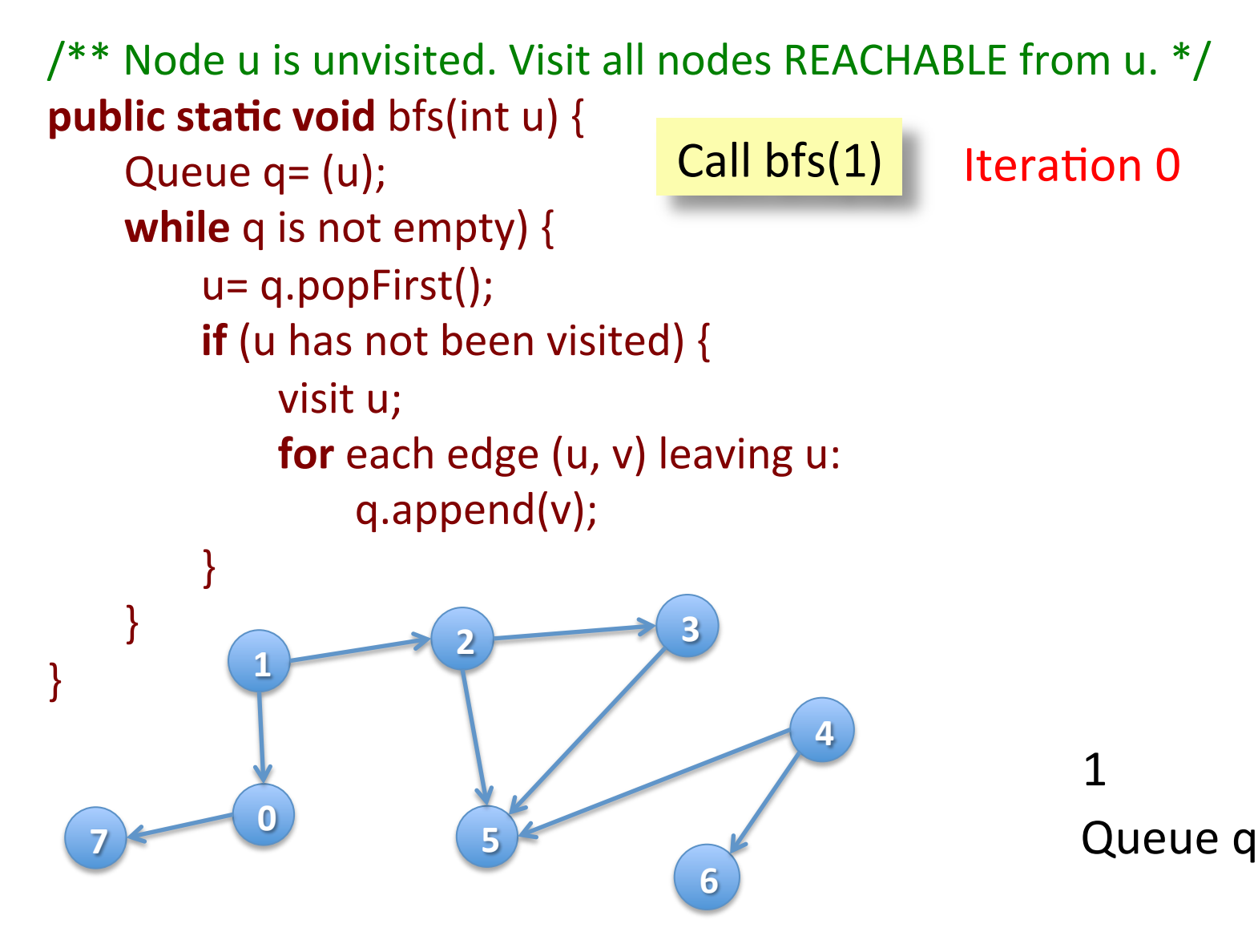

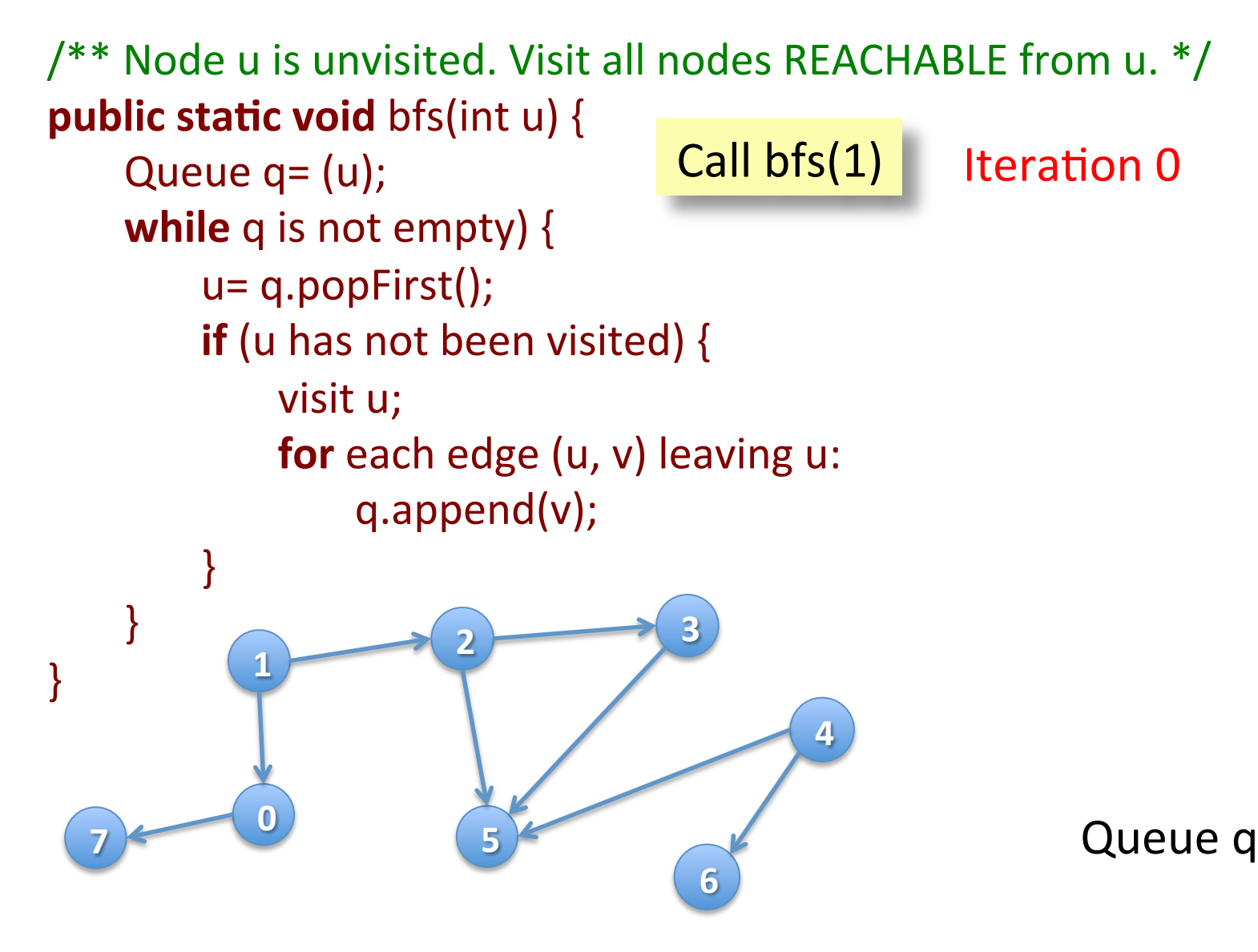

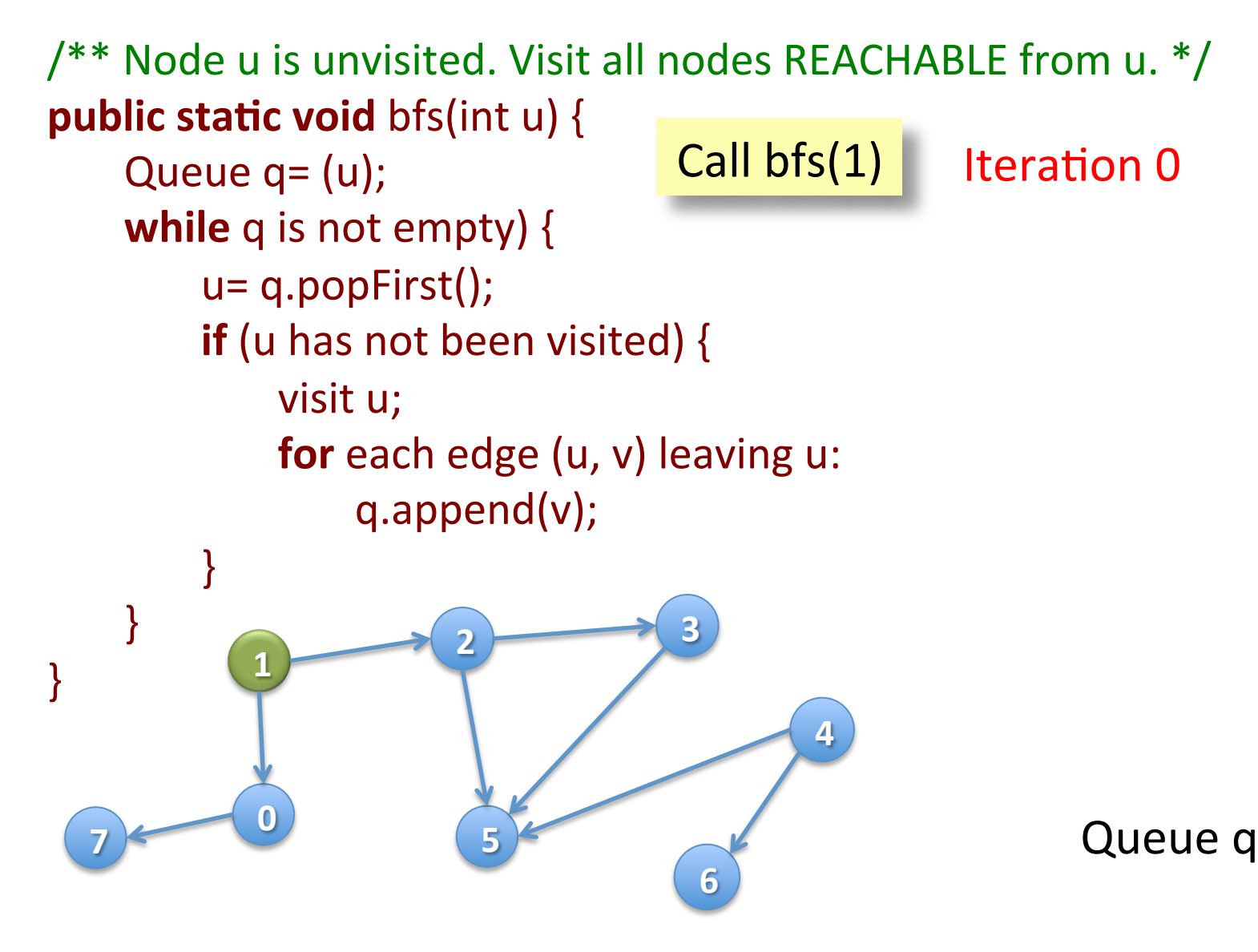

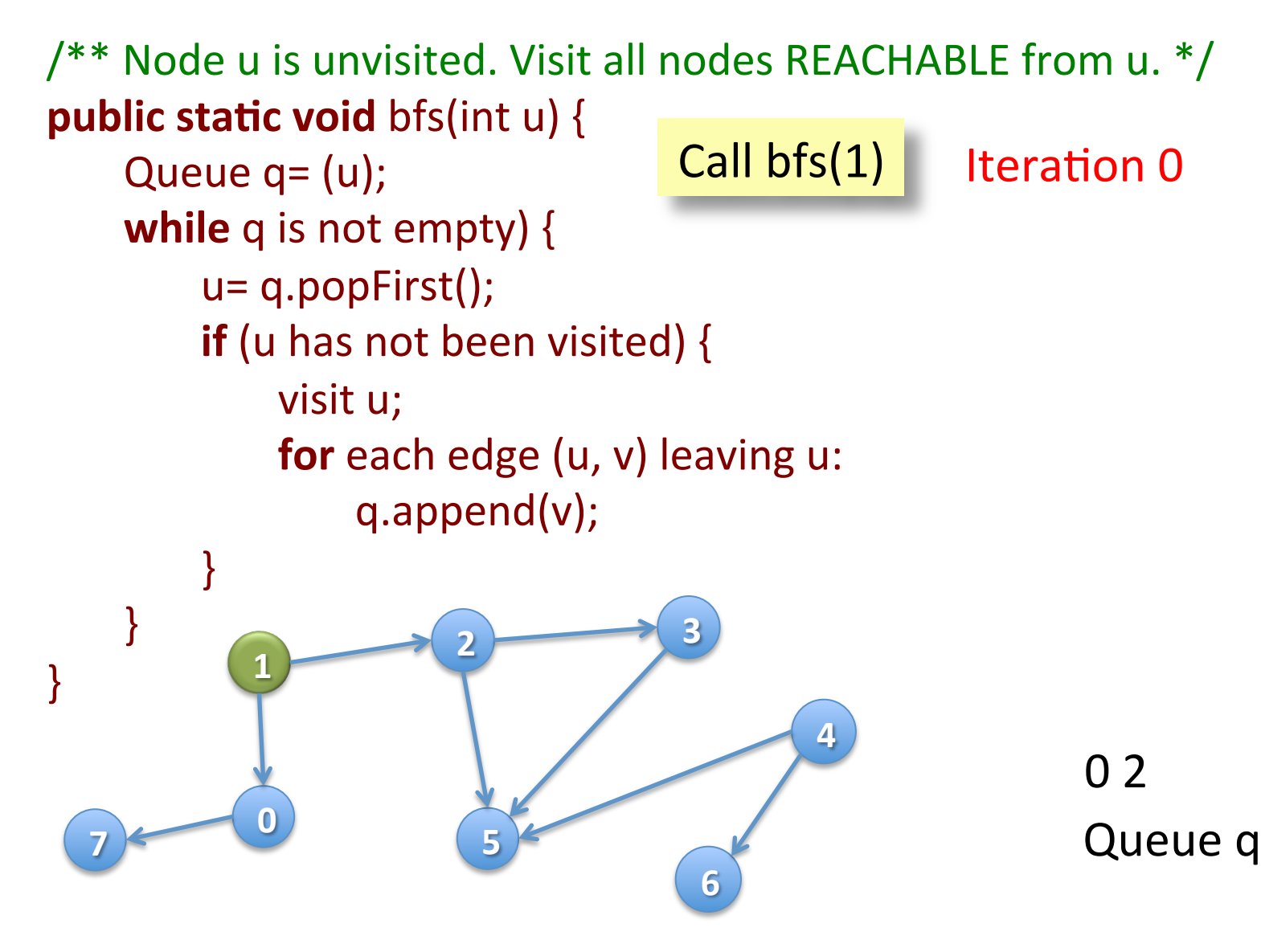

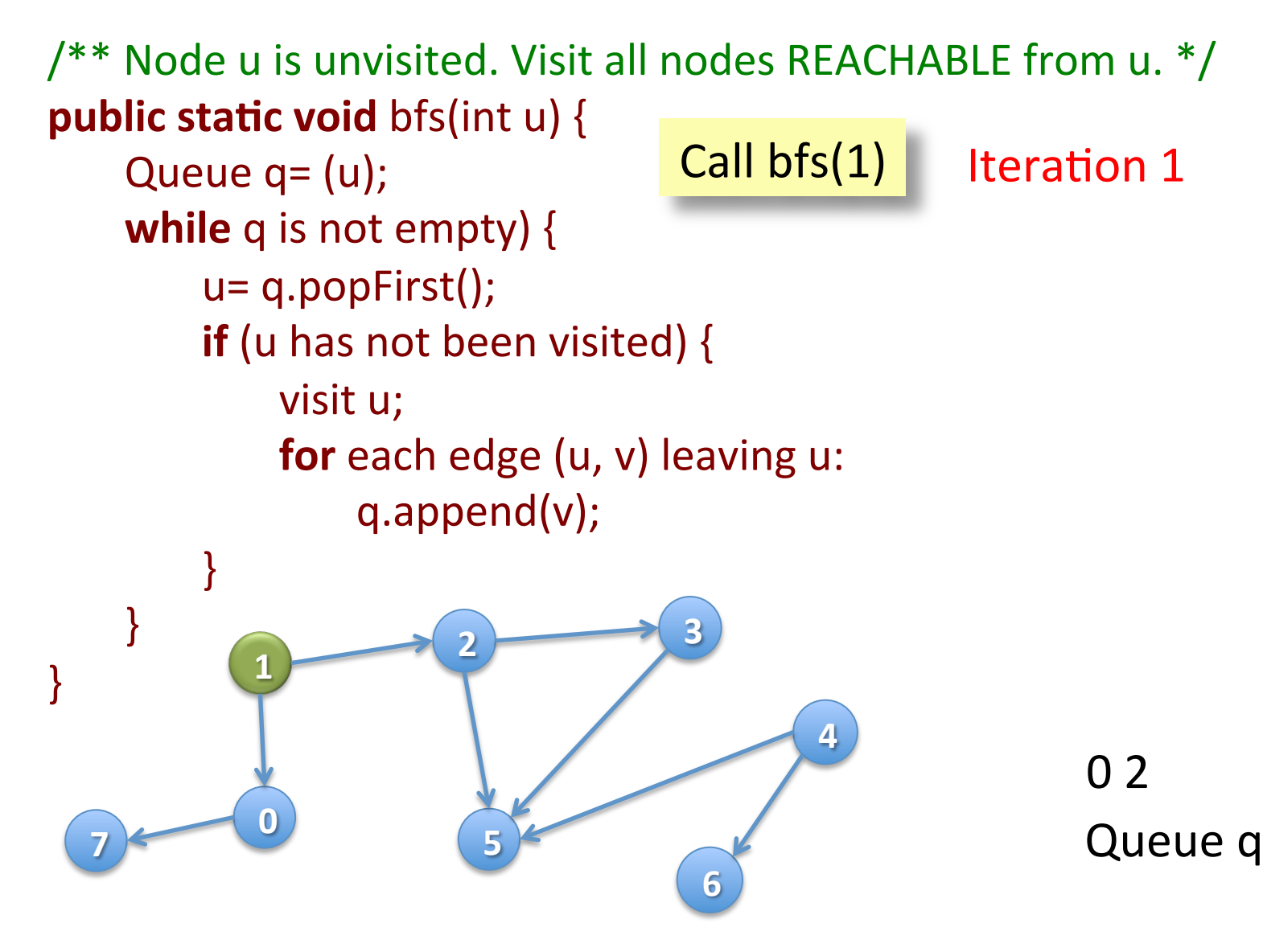

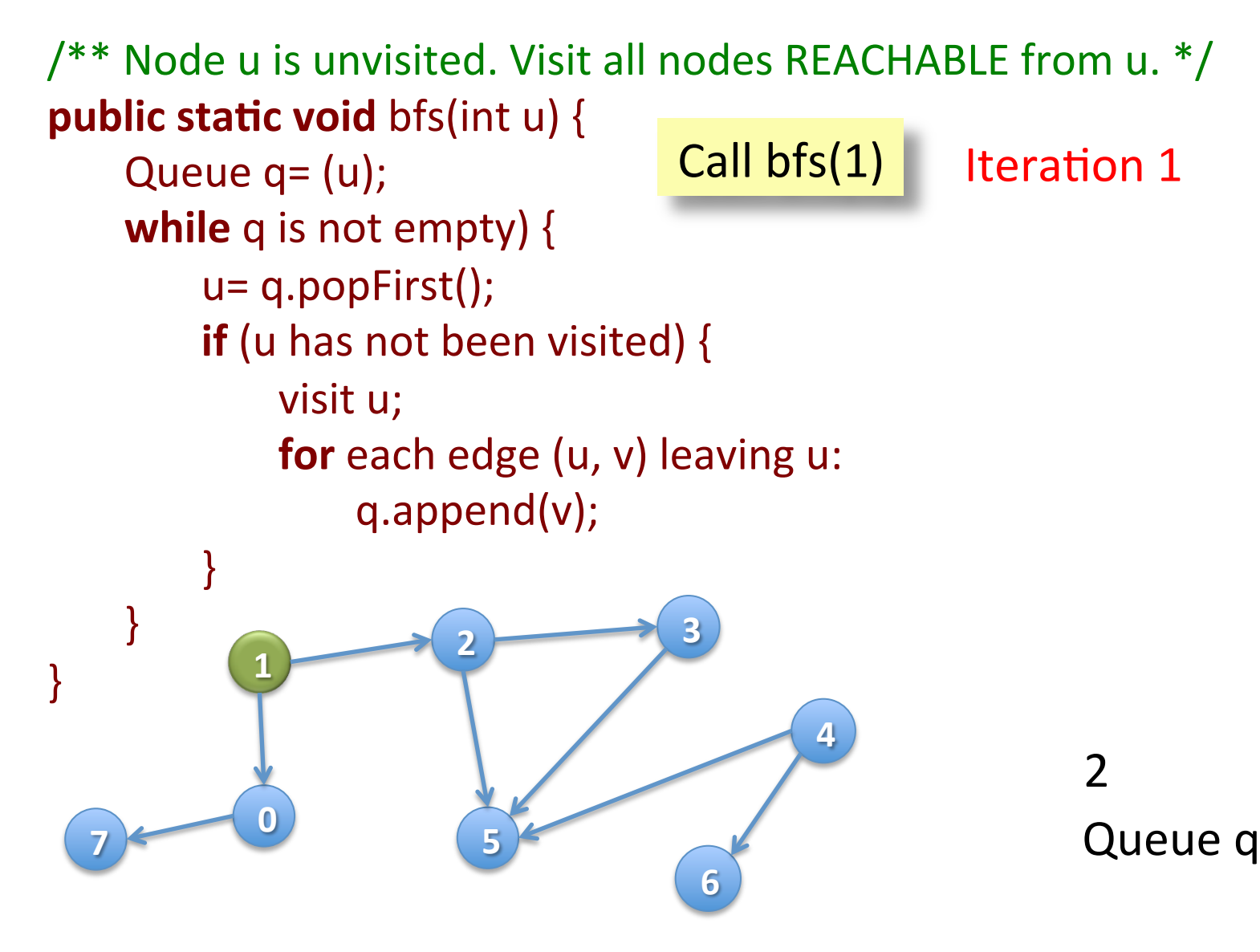

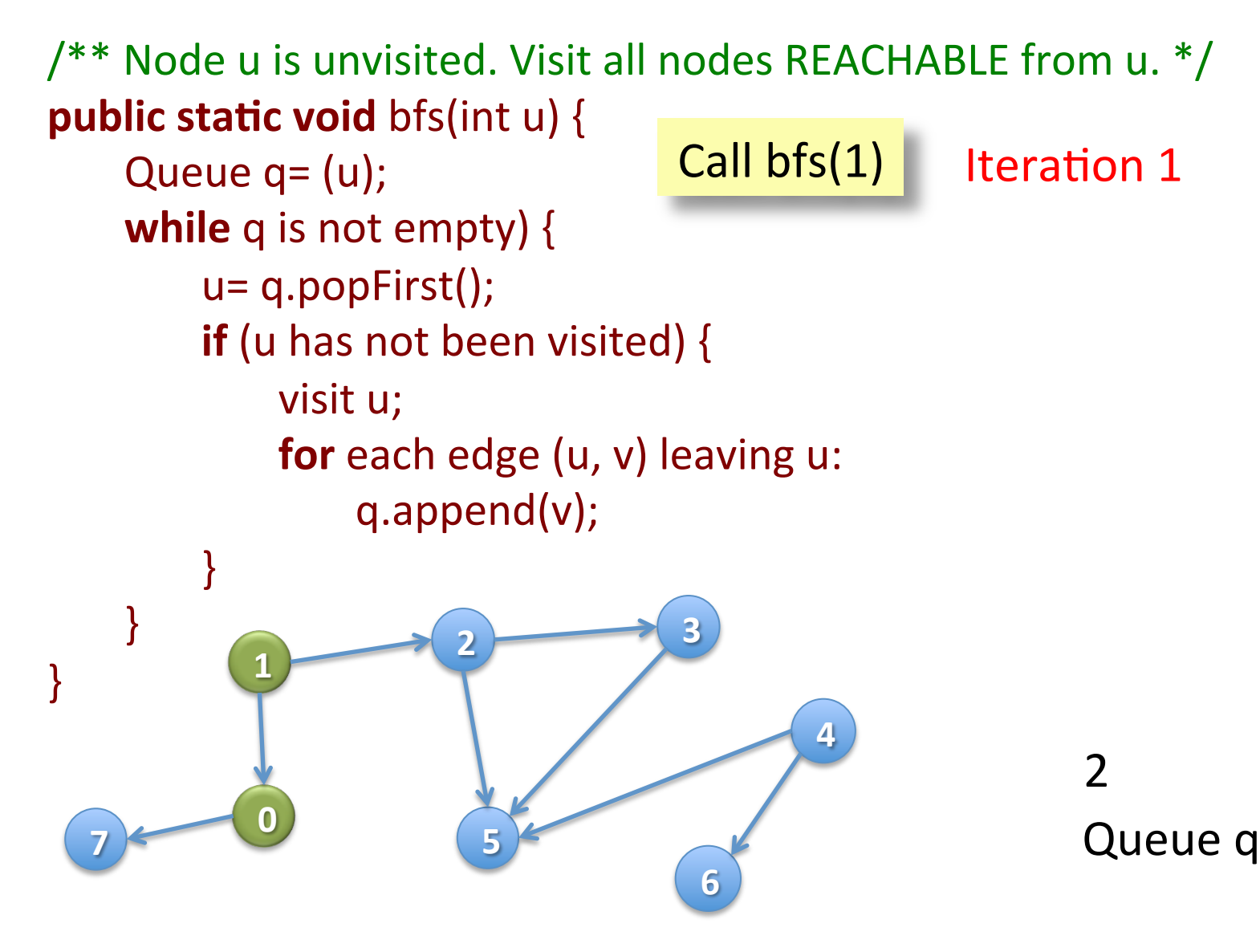

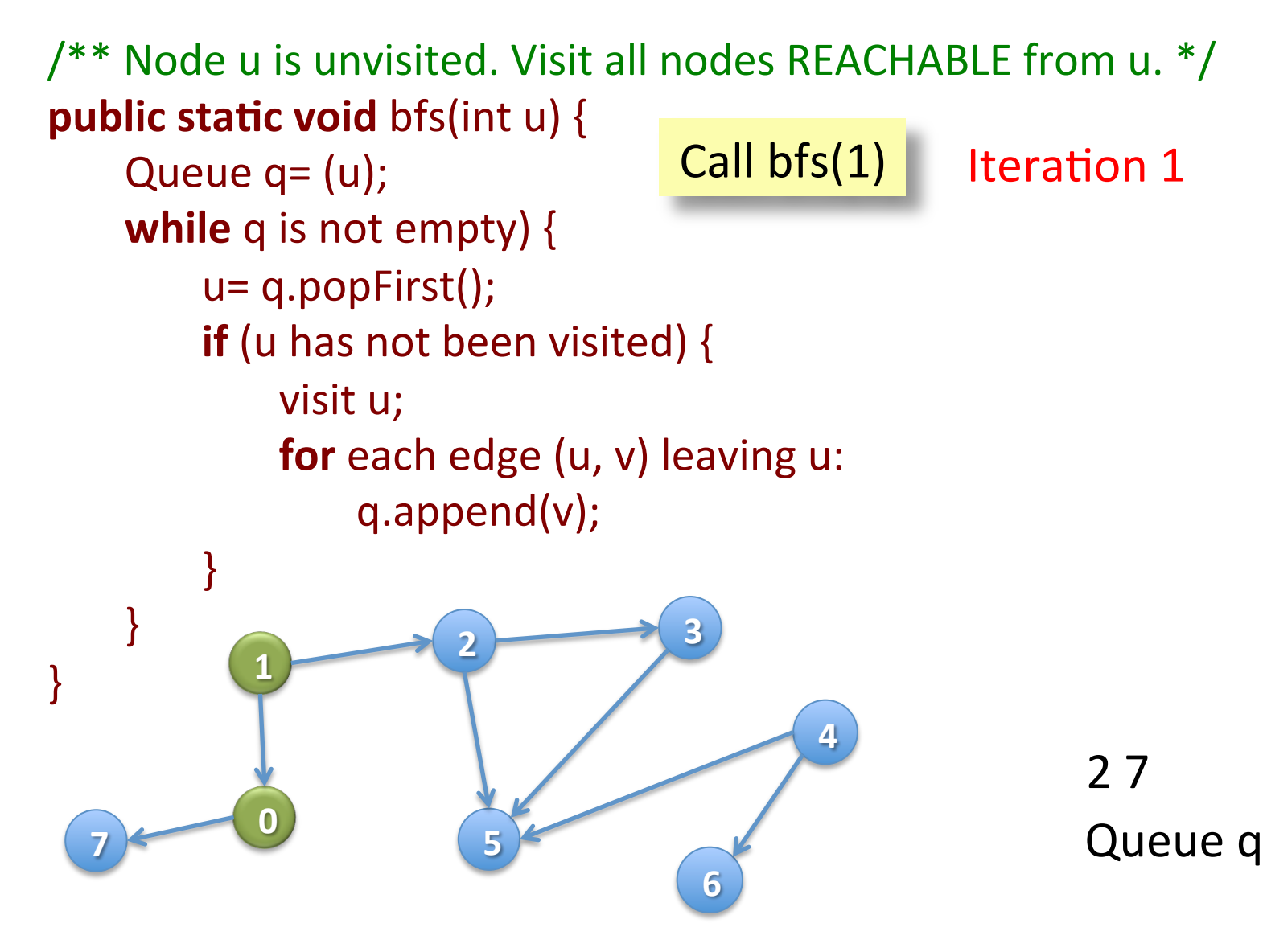

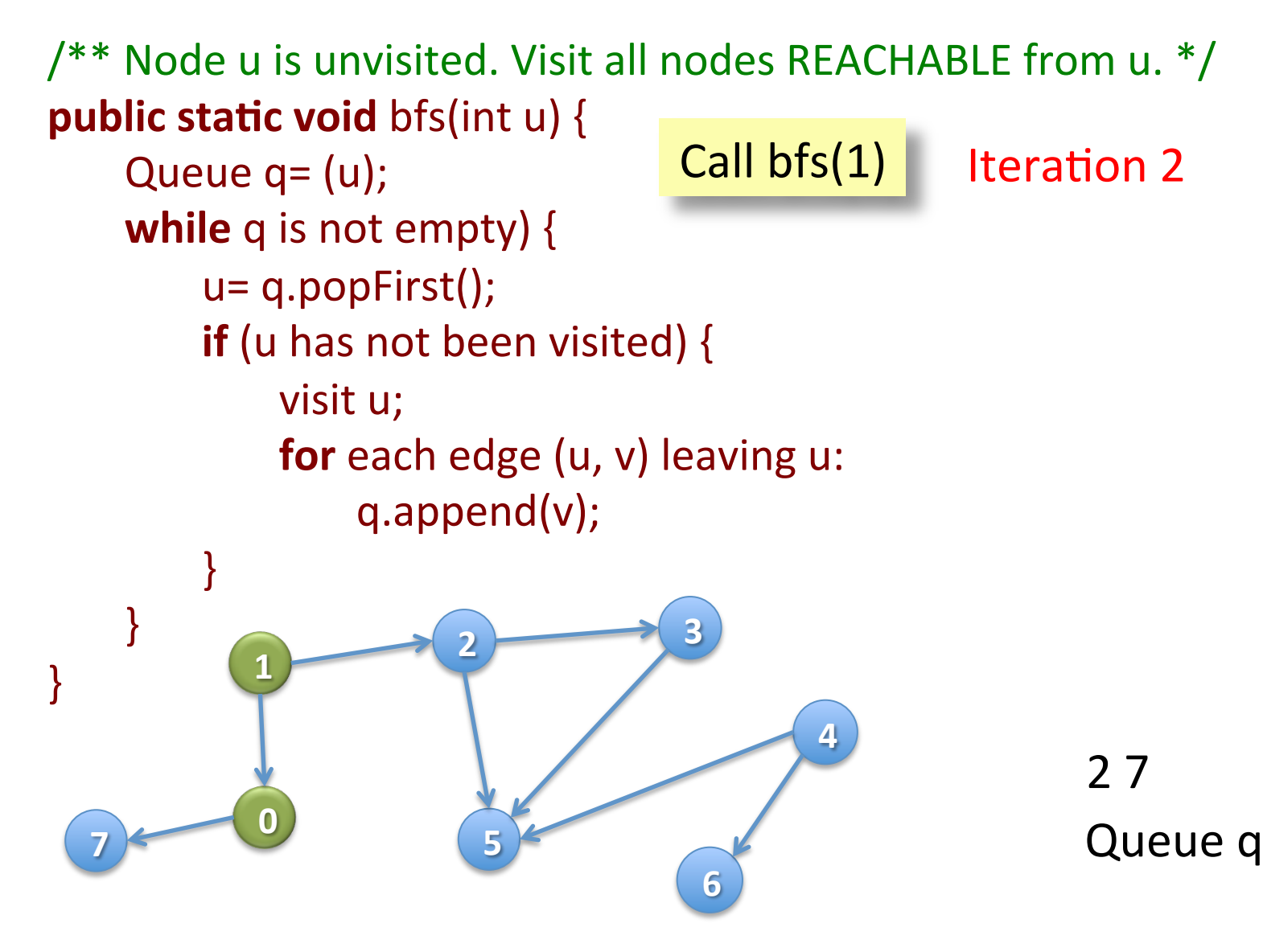

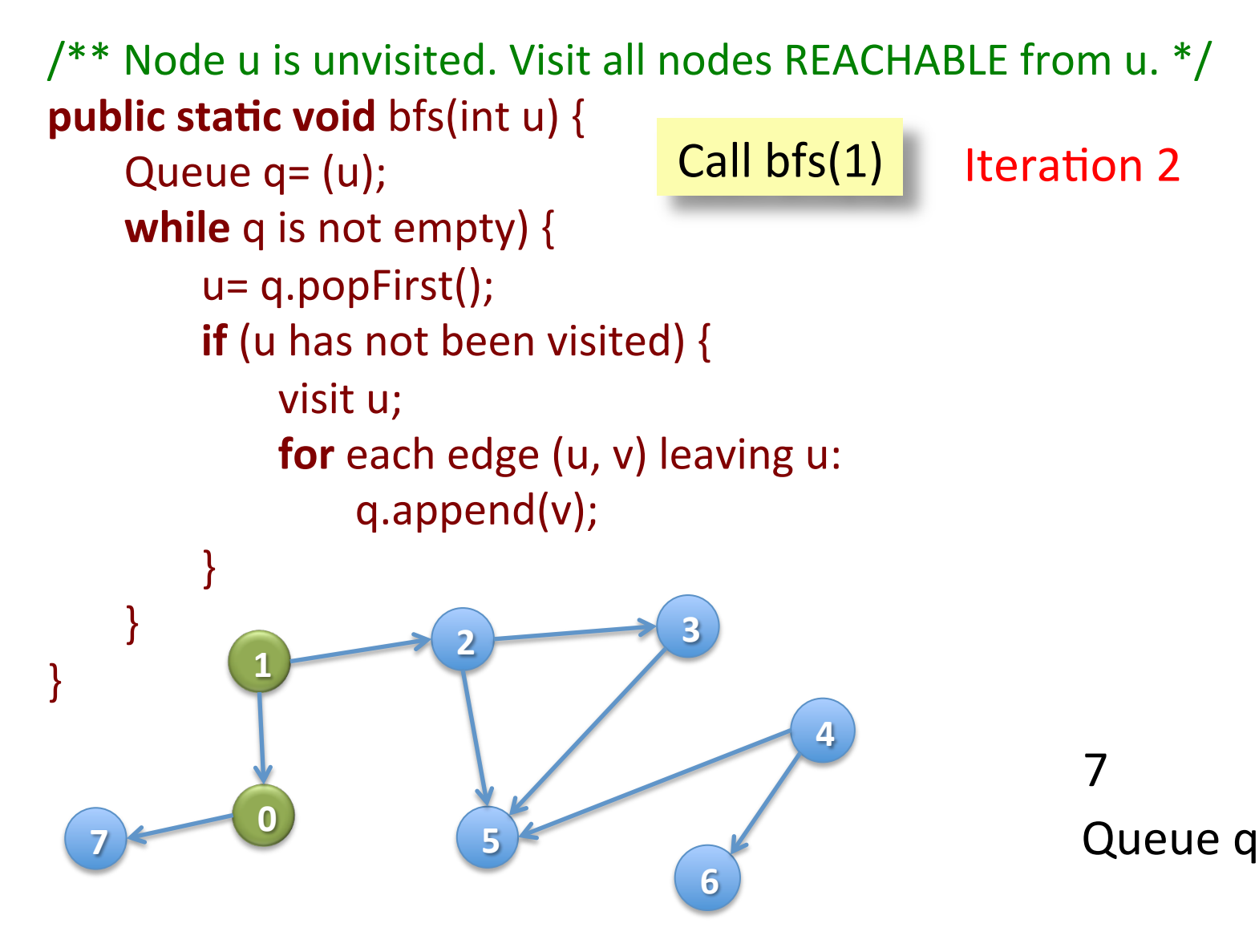

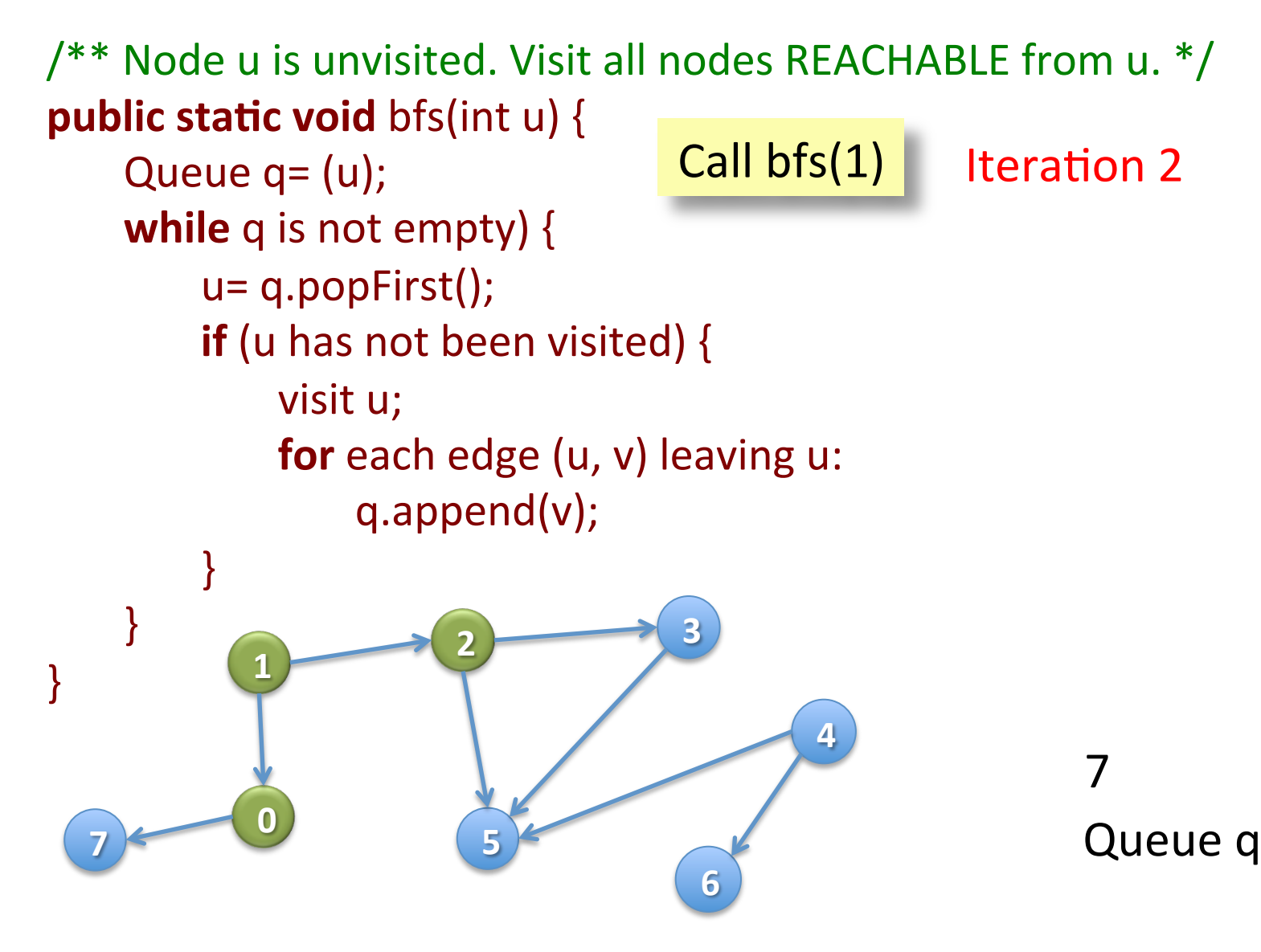

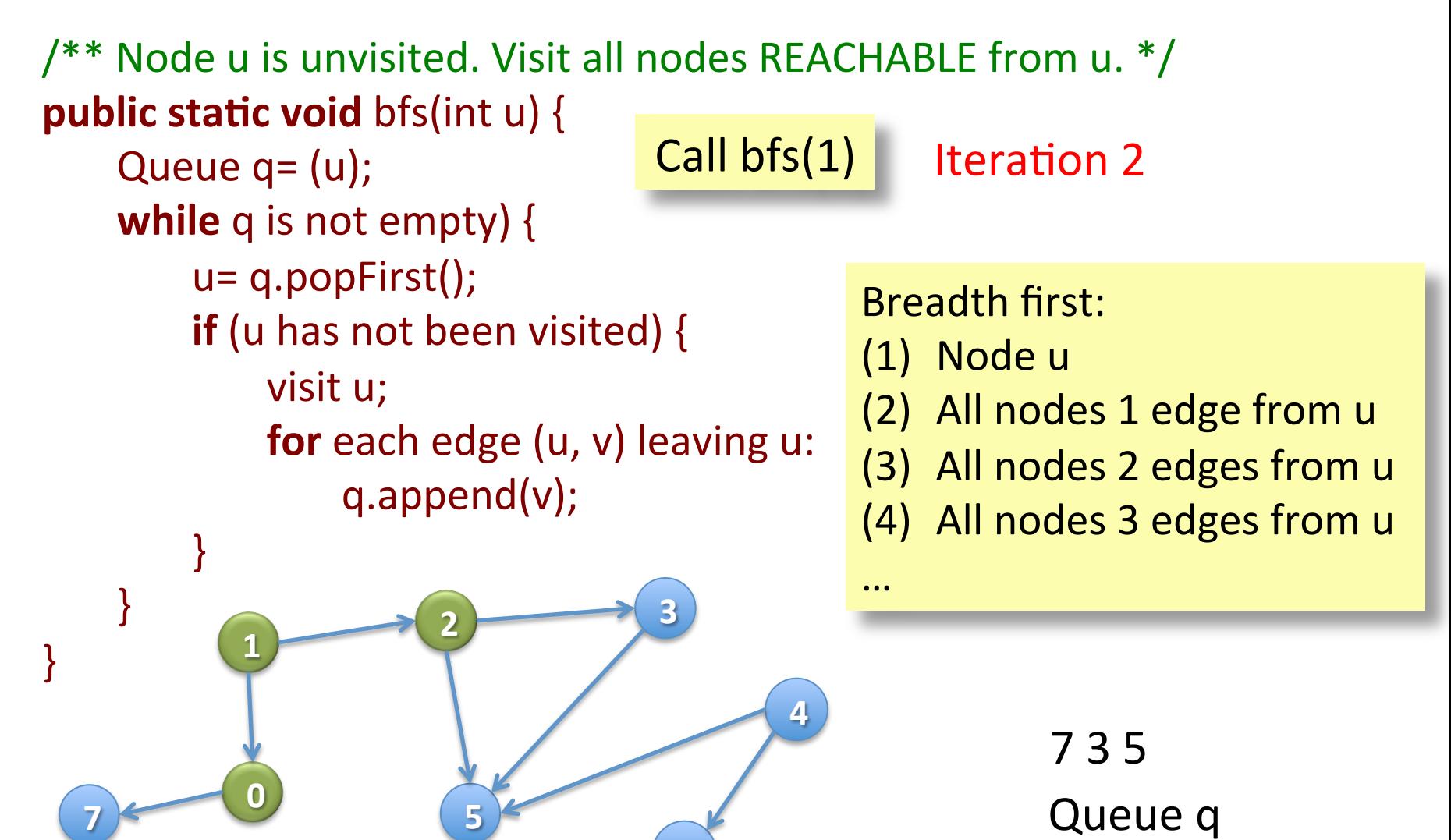

**6**